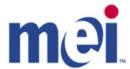

# **MPOST Integration Manual**

**API Specification and Best Practices** 

MEI

### COPYRIGHT © 2011-2014 MEI, Inc.

The information contained herein is the property of MEI, Inc. and is not to be disclosed or used without the prior written permission of MEI, Inc. This copyright extends to all the media in which this information may be preserved including magnetic storage, punched card, paper tape, computer printout or visual display.

#### **CONFIDENTIAL PROPERTY**

The document and the information contained in it are the confidential property of MEI. <u>It</u> <u>must not be copied</u>, duplicated or used in any manner, or trasnmitted to others without the written consent of MEI.

### **Table of Contents**

| 1 | Cha   | nge History                                    | 4  |
|---|-------|------------------------------------------------|----|
| 2 | Intro | oduction                                       | 5  |
|   | 2.1   | Acronyms and Definitions                       | 5  |
|   | 2.2   | Scope                                          | 5  |
|   | 2.3   | Requirements                                   | 5  |
|   | 2.3.  | 1 Products                                     | 5  |
|   | 2.3.  | 2 Software                                     | 5  |
|   | 2.3.  | 3 Hardware                                     | 5  |
| 3 | MEI   | Point of Service Toolkit (M/POST)              | 6  |
|   | 3.1   | Overview                                       | 6  |
|   | 3.1.  | 1 M/POST Library differences                   | 7  |
|   | 3.2   | M/POST Enumerations                            | 7  |
|   | 3.2.  | 1 BNFStatus Enumeration                        | 7  |
|   | 3.2.  | 2 BNFErrorStatus Enumeration                   | 8  |
|   | 3.2.  | 3 CashBoxCleanlinessEnum Enumeration           | 8  |
|   | 3.2.  | 4 DocumentType Enumeration                     | 8  |
|   | 3.2.  | 5 Orientation Enumeration                      | 9  |
|   | 3.2.  | 6 OrientationCtl Enumeration                   | 9  |
|   | 3.2.  | 7 PowerUp Enumeration                          | 9  |
|   | 3.2.  | 8 Protocol Level Enumeration                   | 9  |
|   | 3.2.  | 9 State Enumeration                            | 10 |
|   | 3.2.  | 10 Bezel Enumeration                           | 10 |
|   | 3.3   | M/POST Acceptor Object Properties              | 11 |
|   | 3.3.  | 1 Acceptor Properties - Overview               | 11 |
|   | 3.3.  | 2 Acceptor Properties – Details                | 13 |
|   | 3.4   | M/POST Document Interface and Classes          | 26 |
|   | 3.4.  | 1 IDocument Interface                          | 26 |
|   | 3.4.  | 2 Bill Properties                              | 26 |
|   | 3.4.  | Barcode Properties                             | 26 |
|   | 3.4.  | 4 Coupon Properties                            | 26 |
|   | 3.5   | M/POST Auxiliary Object Properties and Methods | 27 |

|   | 3.5. | .1   | M/POST for EBDS AuditContainer Constants      | . 27 |
|---|------|------|-----------------------------------------------|------|
|   | 3.5. | .2   | M/POST for EBDS AuditContainer Properties     | . 27 |
|   | 3.5. | .3   | M/POST for EBDS AuditContainer Methods        | . 27 |
|   | 3.6  | M/P  | OST Acceptor Object Methods                   | . 28 |
|   | 3.6. | .1   | Acceptor Object Methods - Overview            | . 28 |
|   | 3.6. | .2   | Acceptor Object Methods – Details             | . 29 |
|   | 3.7  | M/P  | OST Acceptor Object Events                    | . 34 |
| 1 | M/I  | POST | Functional Operations                         | . 38 |
|   | 4.1  | Non  | -Document handling                            | . 38 |
|   | 4.1. | .1   | Connect/Disconnect                            | . 38 |
|   | 4.1. | .2   | Connect/Disconnect Diagram                    | . 39 |
|   | 4.1. | .3   | Power/Communication Loss                      | . 40 |
|   | 4.1. | .4   | Power/Communication Loss Diagram              | . 41 |
|   | 4.2  | Doc  | ument handling                                | . 42 |
|   | 4.2. | .1   | Terminology Explanation                       | . 42 |
|   | 4.2. | .2   | Recommended Logic for Handling Notes          | . 42 |
|   | 4.2. | .3   | Normal Operations                             | . 43 |
|   | 4.2. | .4   | Normal Operations - Document Handling Diagram | . 43 |
|   | 4.2. | .5   | Power-Up Handling                             | . 45 |
|   | 4.2. | .6   | Power-Up – Document Handling Diagrams         | . 47 |
|   | 4.2. | .7   | Communications loss during note acceptance    | .50  |
|   | 4.3  | Exce | eptional Conditions                           | .50  |
|   | 4.3. | .1   | Jams                                          | .50  |
|   | 4.3. | .2   | Failures                                      | . 51 |
|   | 4.3. | .3   | Download Restart                              | .51  |
|   | 4.3. | .4   | Stacker Full and other cashbox related events | .51  |
| 5 | M/I  | POST | Integration                                   | . 52 |
|   | 5.1  | Reco | ommended Key Points                           | . 52 |
|   | 5.2  | Ever | nt Thread Safety                              | . 52 |
|   | 5.2. | .1   | .NET                                          | . 52 |
|   | 5.2  | 2    | lava                                          | 53   |

## 1 Change History

| Issue | Date       | Description                                                                                                    |  |
|-------|------------|----------------------------------------------------------------------------------------------------|--|
| 1.0   | 08/31/2011 | Initial Revision                                                                                                    |  |
|       | 10/26/2011 | Added comment about Download Restart as an exceptional condition.                                                                                                    |  |
| 2.0   | 01/24/2012 | Added support for CashBox Cleanliness Reporting.                                                                                                    |  |
| 3.0   | 07/30/2012 | Added support for "Clear Audit" command. SC Advance only.                                                                                                    |  |
| 4.0   | 08/02/2012 | Added support for retrieving Audit structure of all banknotes.                                                                                                    |  |
| 5.0   | 02/13/2013 | Added support for new property "LastBNFError"                                                                                                    |  |
|       | 02/20/2013 | Added warning to calibration command that proper paper is required.                                                                                                    |  |
| 6.0   | 01/13/2014 | Updated references for V2.90 Release.                                                                                                    |  |
| 7.0   | 11/26/2014 | Added support for GetRFIDSerialNumber in V3.40.                                                                                                    |  |
| 8.0   | 06/08/2015 | Added a new STACKED event with document type and value (STACKED_WITH_DOC_INFO)                                                                                                    |  |
| 9.0   | 07/01/2015 | Added Protocol Level enumeration, IDocument interface and Barcode class; created a new chapter for Document related interface and classes; updated obsolete calibration feature description. |  |

### 2 Introduction

### 2.1 Acronyms and Definitions

| Keyword                                                       | Meaning / Context                                                            |  |
|---------------------------------------------------------------|------------------------------------------------------------------------------|--|
| API                                                           | Application Programming Interface. Refers to the MPOST API                   |  |
| M/POST or MPOST                                               | MEI Point Of Service Toolkit. This refers to the Library used to communicate |  |
|                                                               | with MEI Bill acceptor products.                                             |  |
| EBDS                                                          | Enhanced Bi-Directional Serial – This is the MEI Specific protocol used to   |  |
|                                                               | communicate with some MEI bill acceptors. Most of this complexity is         |  |
|                                                               | abstracted away from the user through MPOST.                                 |  |
| Device Refers to the bill acceptor                            |                                                                              |  |
| Document                                                      | General description for one of the following types of items accepted by a    |  |
|                                                               | bill acceptor (Banknote/Bill, Barcode, Coupon)                               |  |
| BNF                                                           | Bunch Note Feeder. This is an additional device that can be attached to the  |  |
|                                                               | Cashflow SC and SCN products to allow automatic feeding of several notes     |  |
|                                                               | at once.                                                                     |  |
| Note                                                          | Refers to a Banknote. Also known as a Bill.                                  |  |
| Host Refers to the hardware and software using the MPOST API. |                                                                              |  |

### 2.2 Scope

The scope of this document is to provide a detailed description of the MPOST Library and how to use it. This document will detail all of the available properties and methods of the API in addition to some recommended use cases.

A more detailed description of many of the concepts and settings described in this document can be found in the EBDS Protocol Specification Document. Please contact our technical support to acquire the latest version of this document if desired.

### 2.3 Requirements

#### 2.3.1 Products

The MPOST library is designed to work with any EBDS supported bill acceptor from MEI. This includes the following products: Series 2000 bill acceptor, Cashflow SC and SC advance devices.

### 2.3.2 Software

MPOST comes in a few different versions to support a wider number of host integrations on multiple operating systems. Please see section 3.1 Overview to see which version of MPOST would best suite your needs.

#### 2.3.3 Hardware

The computer that will be using MPOST must also have either a serial port or a USB port. USB support is only available on Windows Operating system through a USB to Serial Communications Driver.

### 3 MEI Point of Service Toolkit (M/POST)

The M/POST API provides for significant savings of time and effort for coding, debugging and deploying applications that require the acceptance and handling of cash. The M/POST is based on the Properties/Methods/Events model of programming used in objected oriented systems. The following section will outline the specific classes, properties and methods of the MPOST API.

### 3.1 Overview

M/POST is currently released in two stable libraries that support a wide range of applications. The following table displays the current and previous libraries.

| Name      | Description                                        | Status                            |
|-----------|----------------------------------------------------|-----------------------------------|
| M/POST    | Library written in C# and supports the .NET        | Stable, active project. Current   |
| .NET      | framework 2.0 or greater. The DLL can also be      | version as of June 2015 is V3.50  |
|           | exposed to COM projects to support older languages |                                   |
|           | like VB6.                                          |                                   |
| M/POST    | Full java implementation that supports Windows and | Stable, active project. Current   |
| Java      | Linux. The release package contains all the files  | version as of July 2015 is V3.50  |
|           | necessary for serial communications on both        |                                   |
|           | operating systems.                                 |                                   |
| M/POST    | Library written in VB6.                            | Deprecated. No new development    |
| OLE       |                                                    | planned for this version. Last    |
|           |                                                    | released version was V1.23 during |
|           |                                                    | Nov 2010. Recommended upgrade     |
|           |                                                    | NET with COM operability          |
| M/POST    | Aimed at Linux platforms and supported the C and   | Obsolete. No development since    |
| for Linux | C++ languages                                      | V1.00 May 2008. Recommended       |
|           |                                                    | upgrade – Java.                   |

### 3.1.1 M/POST Library differences

Since there are libraries written in different programming languages, there are slight differences in the properties and methods of the objects. Every effort was made to make the libraries as syntactically similar as possible but some general differences are listed below and other differences will be listed as described:

| Item              | .NET                                                  | Java                                                                                                    |  |
|-------------------|-------------------------------------------------------|----------------------------------------------------------------------------------------------------|--|
| Object Properties | Full support of properties. (ex. acceptor.Connected)  | No support for properties. All properties are methods prefixed with "get" or "set" depending on the operation. (ex. acceptor.getConnected()) |  |
| Enumerations      | Enumerations are contained inside the Acceptor Class. | Enumerations exist in their own files located in the com.meiglobal.ebds.api.pub package                                                      |  |

### 3.2 M/POST Enumerations

The M/POST libraries make use of enumerations for return values on occasions. These enumerations are listed below

### 3.2.1 BNFStatus Enumeration

This type describes possible statuses for the BNF device.

| Туре                                   | Description                                                             |
|----------------------------------------|-------------------------------------------------------------------------|
| Unknown                                | Unknown status. Reported by devices that do not support the BNF         |
|                                        | status command.                                                         |
| OK Attached BNF is operating normally. |                                                                         |
| NotAttached                            | No BNF is attached.                                                     |
| Error                                  | A condition has resulted in the BNF not working properly. Please review |
|                                        | the LastBNFError property to determine the root cause.                  |

### 3.2.2 BNFErrorStatus Enumeration

The BNF can be placed out of service due to several exceptional cases. The BNF Error status will reflect the root cause of the out of service exception.

| Туре             | Description                                                             |
|------------------|-------------------------------------------------------------------------|
| NoError          | BNF is operating normally.                                              |
| MotorStall       | Usually a mechanical failure, a motor stall means the BNF was unable to |
|                  | transport a document for an unknown reason. This can also occur if a    |
|                  | very thick obstruction is inserted causing the motors to lock up.       |
| CartridgeRemoved | The BNF cartridge has been removed or is not seated correctly. Please   |
|                  | reset the cartridge.                                                    |
| StubOut          | The BNF was unable to draw in the supplied documents after five         |
|                  | attempts. The documents should be removed and re-fed into the BNF.      |
| CoveredStubOut   | The BNF was unable to draw in a document properly after five attempts   |
|                  | and an obstruction is detected in the BNF bill path. This is a more     |
|                  | severe version of the Stub Out condition.                               |
| TooManyRejects   | The BNF can be configured to stop operations if too many rejections are |
|                  | detected. To correct this condition, remove and reseat the current      |
|                  | documents in the feed tray.                                             |

#### 3.2.3 CashBoxCleanlinessEnum Enumeration

This type describes possible cashbox maintenance events. This only applies to hosts that have enabled the reporting functionality through the function call EnableCashboxCleanlinessReported().

| Type                | Description                                                                                                    |
|---------------------|----------------------------------------------------------------------------------------------------|
| CleaningRecommended | A cashbox has been inserted that is approaching critical sensor levels.  The device will continue to operate normally but the cashbox should be                                        |
|                     | addressed before any future use.                                                                                                    |
| CleaningRequired    | A cashbox has been inserted that is currently unusable due to poor sensor levels. The device will NOT enter normal operations and the cashbox must be addressed before it can be used. |

### 3.2.4 **DocumentType Enumeration**

This type describes the type of document currently being processed.

| Type    | Description                                  |  |
|---------|----------------------------------------------|--|
| None    | No document is currently being processed.    |  |
| NoValue | A document with no value is being processed. |  |
| Bill    | A bank note is being processed.              |  |
| Barcode | A barcode is being processed.                |  |
| Coupon  | A generic coupon is being processed.         |  |

### 3.2.5 Orientation Enumeration

This type describes the orientation of a note.

| Orientation                               |  |
|-------------------------------------------|--|
| RightUp                                   |  |
| RightDown                                 |  |
| LeftUp                                    |  |
| LeftDown                                  |  |
| Unknown (.Net) / UknownOrientation (Java) |  |

### 3.2.6 OrientationCtl Enumeration

This type describes the ways that the orientation of notes may be controlled.

|                    | Accepted Note Orientation |                   |         |                  |
|--------------------|---------------------------|-------------------|---------|------------------|
| OrientationControl | Right-Up                  | <b>Right-Down</b> | Left-Up | <b>Left-Down</b> |
| FourWay            | ✓                         | ✓                 | ✓       | ✓                |
| TwoWay             | ✓                         |                   | ✓       |                  |
| OneWay             | ✓                         |                   |         |                  |

### 3.2.7 PowerUp Enumeration

The Power Up enumeration is used primarily at startup to tell the device in which mode to operate.

| PowerUp | Notes                   |
|---------|-------------------------|
| A       | Default. Recommended    |
| В       |                         |
| С       |                         |
| E       | (Deprecated – Not used) |

### 3.2.8 Protocol Level Enumeration

| Protocol Level       | Notes                                             |
|----------------------|---------------------------------------------------|
| Standard             | Standard communication speed at 9600bps           |
| Fast_Download_Serial | Fast communication speed at 38400bps for download |

### 3.2.9 State Enumeration

This enumeration is meant to be used by the Acceptor to return the current device state.

State = { Disconnected, Connecting, PupEscrow, Idling, Accepting, Escrow, Stacking, Stacked, Returning, Returned, Rejected, Jammed, Stalled, Failed, CalibrateStart, Calibrating, DownloadStart, DownloadRestart, Downloading }

| State           | Description                                                 |  |  |  |
|-----------------|-------------------------------------------------------------|--|--|--|
| Disconnected    | Not connected to a device                                   |  |  |  |
| Connecting      | Device is connected (Deprecated)                            |  |  |  |
| PupEscrow       | There is a document at escrow after a power up              |  |  |  |
| Idling          | Device is idle                                              |  |  |  |
| Accepting       | Device is accepting a note                                  |  |  |  |
| Escrow          | There is a document at escrow                               |  |  |  |
| Stacking        | Device is staking a document.                               |  |  |  |
| Stacked         | Device has successfully stacked a document. (It can no      |  |  |  |
|                 | longer be returned/ retrieved by the user)                  |  |  |  |
| Returning       | A document is being returned to the user                    |  |  |  |
| Returned        | A document has been successfully returned to the user.      |  |  |  |
| Rejected        | A document was not valid and automatically rejected by the  |  |  |  |
|                 | device                                                      |  |  |  |
| Jammed          | The device is jammed and will not continue normal           |  |  |  |
|                 | operations until this situation is resolved                 |  |  |  |
| Stalled         | The device is stalled and will not continue normal          |  |  |  |
|                 | operations until this situation is resolved                 |  |  |  |
| Failed          | The device has entered a failure mode and will not continue |  |  |  |
|                 | normal operations until this situation is resolved. This    |  |  |  |
|                 | usually requires a device restart.                          |  |  |  |
| CalibrateStart  | Device is being configured to enter the calibration mode    |  |  |  |
| Calibrating     | The device is currently being calibrated.                   |  |  |  |
| DownloadStart   | Device is being configured to enter the download mode.      |  |  |  |
|                 | Used to flash new software to the device.                   |  |  |  |
| DownloadRestart | Device has requested to enter download mode (This occurs    |  |  |  |
|                 | if there was an error during a previous download). The      |  |  |  |
|                 | device will not operate normally until it has completed the |  |  |  |
|                 | download successfully.                                      |  |  |  |
| Downloading     | The device is currently downloading new software            |  |  |  |

### 3.2.10 Bezel Enumeration

Used when setting the Bezel type.

| Bezel      |
|------------|
| Standard   |
| Platform   |
| Diagnostic |

### 3.3 M/POST Acceptor Object Properties

The following section outlines the properties available for the main object of the M/POST Library. Please reference M/POST Document Interface and Classes and M/POST Auxiliary Object Properties and Methods for the properties of the secondary objects.

### 3.3.1 Acceptor Properties - Overview

| Name                  | Type      | Version | Access | When Usable              |
|-----------------------|-----------|---------|--------|--------------------------|
| ApplicationID         | STRING    | 1.00    | R      | CapApplicationID         |
| ApplicationPN         | STRING    | 1.00    | R      | CapApplicationPN         |
| AssetNumber           | STRING    | 2.00    | R/W    | CapEasitrax              |
| AuditLifeTimeTotals   | INT32[]   | 1.00    | R      | CapAudit.                |
| AuditPerformance      | INT32[]   | 1.00    | R      | CapAudit.                |
| AuditQP               | INT32[]   | 1.00    | R      | CapAudit.                |
| AutoStack             | BOOLEAN   | 1.00    | R/W    | Read = Always            |
|                       |           |         |        | Write = Connected.       |
| BarCode               | STRING    | 1.00    | R      | DocumentType == Barcode. |
| Bill                  | Bill      | 1.00    | R      | DocumentType == Bill.    |
| BillTypeEnables       | BOOLEAN[] | 1.00    | R/W    | Connected.               |
| BillTypes             | Bill[]    | 1.00    | R      | Connected.               |
| BillValueEnables      | BOOLEAN[] | 1.00    | R/W    | Connected.               |
| BillValues            | Bill[]    | 1.00    | R      | Connected.               |
| BNFStatus             | BNFStatus | 1.00    | R      | CapBNFStatus             |
| BootPN                | STRING    | 1.00    | R      | CapBootPN.               |
| CapAdvBookmark        | BOOLEAN   | 2.00    | R      | Connected.               |
| CapApplicationID      | BOOLEAN   | 1.00    | R      | Connected.               |
| CapApplicationPN      | BOOLEAN   | 1.00    | R      | Connected.               |
| CapAssetNumber        | BOOLEAN   | 1.00    | R      | Connected.               |
| CapAudit              | BOOLEAN   | 1.00    | R      | Connected.               |
| CapBarCodes           | BOOLEAN   | 1.00    | R      | Connected.               |
| CapBarCodesExt        | BOOLEAN   | 1.00    | R      | Connected.               |
| CapBNFStatus          | BOOLEAN   | 1.00    | R      | Connected.               |
| CapBookmark           | BOOLEAN   | 1.00    | R      | Connected.               |
| CapBootPN             | BOOLEAN   | 1.00    | R      | Connected.               |
| CapCalibrate          | BOOLEAN   | 1.00    | R      | Connected.               |
| CapCashBoxTotal       | BOOLEAN   | 1.00    | R      | Connected.               |
| CapCearAudit          | BOOLEAN   | 2.60    | R      | Connected.               |
| CapCouponExt          | BOOLEAN   | 1.00    | R      | Connected.               |
| CapDevicePaused       | BOOLEAN   | 1.00    | R      | Connected.               |
| CapDeviceSoftReset    | BOOLEAN   | 1.00    | R      | Connected.               |
| CapDeviceType         | BOOLEAN   | 1.00    | R      | Connected.               |
| CapDeviceResets       | BOOLEAN   | 1.00    | R      | Connected.               |
| CapDeviceSerialNumber | BOOLEAN   | 1.00    | R      | Connected.               |
| CapEasitrax           | BOOLEAN   | 2.00    | R      | Connected.               |
| CapEscrowTimeout      | BOOLEAN   | 1.00    | R      | Connected.               |
| CapFlashDownload      | BOOLEAN   | 1.00    | R      | Connected.               |

<Table Continues on Next Page>

### < Continuation from Previous Page - Acceptor Properties Overview>

| Name                             | Type    | Version | Access | When Usable                    |
|----------------------------------|---------|---------|--------|--------------------------------|
| CapNoPush                        | BOOLEAN | 1.00    | R      | Connected.                     |
| CapNoteRetrieved                 | BOOLEAN | 2.00    | R      | Connected.                     |
| CapOrientationExt                | BOOLEAN | 1.00    | R      | Connected.                     |
|                                  |         | 1.00    | R      | Connected.                     |
| CapPupExt                        | BOOLEAN |         |        |                                |
| CapSetBezel                      | BOOLEAN | 1.10    | R      | Connected.                     |
| CapTestDoc                       | BOOLEAN | 1.00    | R      | Connected.                     |
| CapVariantID                     | BOOLEAN | 1.00    | R      | Connected.                     |
| CapVariantPN                     | BOOLEAN | 1.00    | R      | Connected.                     |
| CashBoxAttached                  | BOOLEAN | 1.00    | R      | Connected.                     |
| CashBoxFull                      | BOOLEAN | 1.00    | R      | Connected.                     |
| CashBoxTotal                     | INT32   | 1.00    | R      | CapCashBoxTotal.               |
| Connected                        | BOOLEAN | 1.00    | R      | Always.                        |
| Coupon                           | Coupon  | 1.00    | R      | DocumentType == Coupon         |
| DebugLog                         | BOOLEAN | 1.00    | R/W    | Always.                        |
| DebugLogPath                     | STRING  | 1.00    | R/W    | Read: Always                   |
|                                  |         |         |        | Write: When DebugLog is false. |
| DeviceBusy                       | BOOLEAN | 1.00    | R      | Connected.                     |
| DeviceCRC                        | INT32   | 1.00    | R      | Connected.                     |
| DeviceFailure                    | BOOLEAN | 1.00    | R      | Connected.                     |
| DeviceJammed                     | BOOLEAN | 1.00    | R      | Connected.                     |
| DeviceModel                      | INT32   | 1.00    | R      | Connected.                     |
| DevicePaused                     | BOOLEAN | 1.00    | R      | CapDevicePaused.               |
| DevicePortName (getPort in Java) | STRING  | 1.00    | R      | Connected.                     |
| DevicePowerUp                    | PowerUp | 1.00    | R      | Connected.                     |
| DeviceResets                     | INT32   | 1.00    | R      | CapDeviceResets.               |
| DeviceRevision                   | INT32   | 1.00    | R      | Connected.                     |
| DeviceSerialNumber               | STRING  | 1.00    | R      | CapDeviceSerialNumber.         |
| и                                | "       | 1.15    | R      | Connected                      |
| DeviceSignature                  | INT32   | 1.00    | R      | Connected.                     |
| DeviceStalled (.NET only)        | BOOLEAN | 1.00    | R      | CapNoPush.                     |
| DeviceState                      | State   | 1.00    | R      | Always.                        |
| DeviceType                       | STRING  | 1.00    | R      | CapDeviceType                  |
| DisconnectTimeout                | INT32   | 2.00    | R/W    | Always.                        |
| DocType                          | DocType | 1.00    | R      | After DeviceState == Escrow    |
| ,,                               | /.      |         |        | Or DeviceState == Stacked      |
| EnableAcceptance                 | BOOLEAN | 1.00    | R/W    | Connected.                     |
| EnableBarCodes                   | BOOLEAN | 1.00    | R/W    | CapBarCodes.                   |
| EnableBookmarks                  | BOOLEAN | 1.00    | R/W    | CapBookmark.                   |
| EnableCouponExt                  | BOOLEAN | 1.00    | R/W    | CapCouponExt                   |
| EnableNoPush                     | BOOLEAN | 1.00    | R/W    | CapNoPush.                     |
| EHADICIYOT USH                   | DOOLLAN | 1.00    | 147 VV | capitor asii.                  |

<sup>&</sup>lt;Table Continues on Next Page>

### <Continuation from Previous Page - Acceptor Properties Overview>

| Name              | Type           | Version | Access | When Usable                |
|-------------------|----------------|---------|--------|----------------------------|
| EscrowOrientation | Orientation    | 1.00    | R      | CapOrientationExt && After |
|                   |                |         |        | DeviceState == Escrow.     |
| HighSecurity      | BOOLEAN        | 1.00    | R/W    | Connected.                 |
| LastBNFError      | BNFErrorStatus | 2.80    | R      | CapBNFStatus               |
| OrientationCtl    | OrientationCtl | 1.00    | R/W    | Connected.                 |
| OrientationCtlExt | OrientationCtl | 1.00    | R/W    | CapOrientationExt.         |
| VariantID         | STRING         | 1.00    | R      | CapVariantID.              |
| VariantNames      | STRING[]       | 1.00    | R      | Connected.                 |
| VariantPN         | STRING         | 1.00    | R      | CapVariantPN.              |
| APIVersion (.NET) | STRING         | 1.00    | R      | Always                     |
| getVersion (Java) |                |         |        |                            |

### 3.3.2 Acceptor Properties - Details

This section provides details on each of the Acceptor Object's properties.

| Name          | Return           | Version    | Access | When Usable      |
|---------------|------------------|------------|--------|------------------|
| ApplicationID | STRING           | 1.00       | R      | CapApplicationID |
| Read Point:   | Queries Acceptor | Write Poin | t:     | n/a              |

**Description:** This property contains the application ID. Will throw an exception if not

connected, CapApplicationID is false or the device state is { DownloadStart,

Downloading, CalibrationStart, Calibrating }

| Name        | Return             | Version | Access | When Usable                    |
|-------------|--------------------|---------|--------|--------------------------------|
| AssetNumber | STRING             | 2.00    | R/W    | CapEasitrax                    |
| Read Point: | Queries Acceptor   |         |        | Sent to the device on the next |
|             | Querres / leceptor |         |        | outbound message.              |

**Description:** 

This property contains the device's asset number. This is a configurable setting that can be used by the host organization in order to uniquely identify this device. Will throw an exception when reading if not connected, CapEasitrax is false or the device state is { DownloadStart, Downloading, CalibrationStart, Calibrating }. Will throw an exception when writing if not connected, CapEasitrax is false, parameter is greater than 16 characters or the DeviceState is not either Idle or Failed.

| Name          | Return           | Version       | Access | When Usable      |
|---------------|------------------|---------------|--------|------------------|
| ApplicationPN | STRING           | 1.00          | R      | CapApplicationPN |
| Read Point:   | Queries Acceptor | Write Point : |        | n/a              |

**Description:** 

This property contains the application part number. Will throw an exception if not connected, CapApplicationPN is false or the device state is { DownloadStart, Downloading, CalibrationStart, Calibrating }

| Name                | Return           | Version       | Access | When Usable |
|---------------------|------------------|---------------|--------|-------------|
| AuditLifeTimeTotals | INT32[]          | 1.00          | R      | CapAudit    |
| Read Point:         | Queries Acceptor | Write Point : |        | n/a         |

**Description:** This property contains an array of integers with the lifetime data. Will throw an

exception if not connected, CapAudit is false or the device state is  $\ensuremath{\mathit{f}}$ 

DownloadStart, Downloading, CalibrationStart, Calibrating }

| Name             | Return           | Version    | Access | When Usable |
|------------------|------------------|------------|--------|-------------|
| AuditPerformance | INT32[]          | 1.00       | R      | CapAudit    |
| Read Point:      | Queries Acceptor | Write Poin | t:     | n/a         |

**Description:** This property contains an array of integers with the performance data. Will

throw an exception if not connected, CapAudit is false or the device state is {

DownloadStart, Downloading, CalibrationStart, Calibrating }

| Name        | Return           | Version       | Access | When Usable |
|-------------|------------------|---------------|--------|-------------|
| AuditQP     | INT32[]          | 1.00          | R      | CapAudit    |
| Read Point: | Queries Acceptor | Write Point : |        | n/a         |

**Description:** This property contains an array of integers with the performance data. Will

throw an exception if not connected, CapAudit is false or the device state is {

DownloadStart, Downloading, CalibrationStart, Calibrating }

| Name        | Return             | Version       | Access | When Usable |
|-------------|--------------------|---------------|--------|-------------|
| AutoStack   | BOOLEAN            | 1.00          | R/W    | Connected   |
| Read Point: | Local API variable | Write Point : |        | Immediate   |

**Description:** This property controls the handling of documents. If set, documents are

automatically stacked when they are received. If not set, the application is informed via the ESCROW event when a document arrives. Will throw an

exception if not connected.

| Name        | Return            | Version       | Access | When Usable             |
|-------------|-------------------|---------------|--------|-------------------------|
| Barcode     | STRING            | 1.00          | R      | DocumentType == Barcode |
| Read Point: | At barcode escrow | Write Point : |        | n/a                     |

**Description:** This property contains the barcode info extracted from the most recent bar-

coded document. Will throw an exception if the DocumentType is not of type

Barcode.

| Name        | Return         | Version       | Access | When Usable          |
|-------------|----------------|---------------|--------|----------------------|
| Bill        | Bill           | 1.00          | R      | DocumentType == Bill |
| Read Point: | At bill escrow | Write Point : |        | n/a                  |

**Description:** This property contains the bill object with information extracted from the most

recent bank note. Will throw an exception if the DocumentType is not of type

Bill.

| Name            | Return                | Version       | Access | When Usable                    |
|-----------------|-----------------------|---------------|--------|--------------------------------|
| BillTypeEnables | BOOLEAN[]             | 1.00 R/W      |        | Connected                      |
| Read Point:     | Created on Connect.   | Write Point : |        | Sent to the device on the next |
|                 | Prefilled with "TRUE" |               |        | outbound message.              |

Only applicable for devices that support extended note processing. This property is an array of Boolean values that correspond to the entries in the BillTypes property. A true value enables acceptance while a false value will reject those notes.

Note: Changes in the BillValueEnables property will result in changes to the BillTypesEnables property. However, changes made to the BillTypesEnables do NOT propagate back to the BillValueEnables property. In general, the application should use one of the bill enable properties and not switch back and forth between them as this may cause unexpected results.

| Name        | Return            | Version       | Access | When Usable |
|-------------|-------------------|---------------|--------|-------------|
| BillTypes   | Bill[]            | 1.00          | R      | Connected   |
| Read Point: | Cached on connect | Write Point : |        | n/a         |

### **Description:**

This property is an array of all acceptable notes for the device. This includes entries for each variety of banknotes. This table is constructed when a connection to the acceptor is established.

An example of a truncated print out of this property for a bill acceptor loaded with the US dollar variant part number 490320223 is shown below:

| Note Index | Country | Value | Version Identfiers |
|------------|---------|-------|--------------------|
| 1          | USD     | 1     | CABB               |
| 2          | USD     | 2     | CABA               |
| 3          | USD     | 2     | CBBA               |
| 4          | USD     | 5     | CABB               |
| 5          | USD     | 5     | DABC               |
| 6          | USD     | 10    | DABB               |
|            |         |       |                    |

| Name             | Return                                    | Version    | Access | When Usable                                      |
|------------------|-------------------------------------------|------------|--------|--------------------------------------------------|
| BillValueEnables | BOOLEAN[]                                 | 1.00 R/W   |        | Connected                                        |
| Read Point:      | Created on Connect. Prefilled with "TRUE" | Write Poin | t :    | Sent to the device on the next outbound message. |

Only applicable for devices that support extended note processing. This property is an array of Boolean values that correspond to the entries in the BillValues property. Acceptance of bills that correspond to those values may be controlled with true entries accepting notes and false entries rejecting them.

Note: Changes in the BillValueEnables property will result in changes to the BillTypesEnables property. However, changes made to the BillTypesEnables do NOT propagate back to the BillValueEnables property. In general, the application should use one of the bill enable properties and not switch back and forth between them as this may cause unexpected results.

| Name        | Return            | Version       | Access | When Usable |
|-------------|-------------------|---------------|--------|-------------|
| BillValues  | Bill[]            | 1.00          | R      | Connected   |
| Read Point: | Cached on connect | Write Point : |        | n/a         |

### **Description:**

This property is an array of all acceptable notes for the device. Variations in likevalued banknotes are ignored so that each entry is a unique value or country. This table is constructed when a connection to the acceptor is established.

An example of a print out of this property for a bill acceptor loaded with the US dollar variant part number 490320223 is shown below:

| Note Index | Country | Value | Version Identifiers (not used in this property) |
|------------|---------|-------|-------------------------------------------------|
| 1          | USD     | 1     | * * * *                                         |
| 2          | USD     | 2     | * * * *                                         |
| 3          | USD     | 5     | * * * *                                         |
| 4          | USD     | 10    | * * * *                                         |
| 5          | USD     | 20    | * * * *                                         |
| 6          | USD     | 50    | * * * *                                         |
| 7          | USD     | 100   | * * * *                                         |

Note that the view of the bill set is simpler than that in the BillTypes property, but that the detail information about the various bill types and variations is not available.

| Name        | Return           | Version       | Access | When Usable  |
|-------------|------------------|---------------|--------|--------------|
| BNFStatus   | BNFStatus        | 1.00          | R      | CapBNFStatus |
| Read Point: | Queries Acceptor | Write Point : |        | n/a          |

This property can be used to determine the status of the optional bunch note feeder attachment. This property is only valid when CapBNFStatus is true. Will throw an exception if not connected, CapBNFStatus is false or the device state is { DownloadStart, Downloading, CalibrationStart, Calibrating }

| Name        | Return           | Version       | Access | When Usable |
|-------------|------------------|---------------|--------|-------------|
| BootPN      | STRING           | 1.00          | R      | CapBootPN   |
| Read Point: | Queries Acceptor | Write Point : |        | n/a         |

**Description:** 

This property string contains the boot part number. Will throw an exception if not connected, CapBootPN is false or the device state is { DownloadStart, Downloading, CalibrationStart, Calibrating }

| Name        | Return            | Version       | Access | When Usable |
|-------------|-------------------|---------------|--------|-------------|
| Cap***      | BOOLEAN           | Varying       | R      | Connected   |
| Read Point: | Cached on connect | Write Point : |        | n/a         |

**Description:** 

Properties beginning with "Cap" are all capability flags that indicate what features are present on the connected device. For the most part, these flags are derived from the model number field sent by the acceptor

| Name                     | Model #        | Other Criteria                   |
|--------------------------|----------------|----------------------------------|
| CapAdvBookmark           |                | Device Capability Map is set for |
|                          |                | Advanced Bookmark Functionality. |
| CapApplicationID         |                | Device Capability Map is set for |
|                          |                | query acceptor application ID.   |
| CapApplicationPN         | "T", "U"       |                                  |
| CapAssetNumber           | "T", "U"       |                                  |
| CapAudit                 | "T", "U"       |                                  |
| CapBarCodes              | 15, 23 , "T",  |                                  |
|                          | "U"            |                                  |
| CapBarCodesExt           |                | The RawBarcodes bit is set in    |
|                          |                | device replies                   |
| CapBNFStatus             |                | Device Capability Map is set for |
|                          |                | query BNF status.                |
| CapBookmark              |                | True (Always)                    |
| CapBootPN                | "T", "U"       |                                  |
| CapCalibrate             |                | True (Always)                    |
| CapCashBoxTotal          | "A", "B", "C", |                                  |
|                          | "D", "G",      |                                  |
|                          | "M", "P",      |                                  |
|                          | "W", "X"       |                                  |
| CapClearAudit            |                | SC Advance models only.          |
| CapCouponExt             | "P", "X"       |                                  |
| ∠Table Continues on Next |                |                                  |

<Table Continues on Next Page>

### <Continuation from Previous Page>

| Name                  | Model #                                                            | Other Criteria                                                                                                    |
|-----------------------|--------------------------------------------------------------------|----------------------------------------------------------------------------------------------------|
| CapDevicePaused       | 31, "P", "X"                                                       |                                                                                                    |
| CapDeviceSoftReset    | 31, "A", "B",<br>"C", "D", "G",<br>"M", "P", "T",<br>"U", "W", "X" |                                                                                                    |
| CapDeviceType         | "T", "U"                                                           |                                                                                                    |
| CapDeviceResets       | "A", "B", "C",<br>"D", "G",<br>"M", "P", "T",<br>"U", "W", "X"     |                                                                                                    |
| CapDeviceSerialNumber | "T", "U"                                                           | Deprecated. Capability flag no longer required as of V1.15. The device will return empty string if DeviceSerialNumber is not supported |
| CapEasitrax           |                                                                    | Device Capability Map is set for query Easitrax.                                                                                       |
| CapEscrowTimeout      | "T", "U"                                                           |                                                                                                    |
| CapFlashDownload      |                                                                    | True (Always)                                                                                                    |
| CapNoPush             | 23, 31, "P",<br>"X"                                                |                                                                                                    |
| CapNoteRetrieved      |                                                                    | Device Capability Map is set for Note Retrieved Functionality.                                                                         |
| CapOrientationExt     |                                                                    | Device Capability Map is set for extended orientation control.                                                                         |
| CapPupExt             |                                                                    | Device Capability Map is set for extended PUP mode. (Deprecated – always false)                                                        |
| CapSetBezel           |                                                                    | Device Capability Map is set for set bezel.                                                                                            |
| CapTestDoc            |                                                                    | Device Capability Map is set for test document accepted.                                                                               |
| CapVariantID          |                                                                    | Device Capability Map is set for query acceptor variant ID.                                                                            |
| CapVariantPN          | "T", "U"                                                           |                                                                                                    |

| Name            | Return          | Version       | Access | When Usable |
|-----------------|-----------------|---------------|--------|-------------|
| CashboxAttached | BOOLEAN         | 1.00          | R      | Connected   |
| Read Point:     | Updated on poll | Write Point : |        | n/a         |

**Description:** This property is true when a cash box is attached to the bill acceptor.

| Name        | Return          | Version       | Access | When Usable |
|-------------|-----------------|---------------|--------|-------------|
| CashboxFull | BOOLEAN         | 1.00          | R      | Connected   |
| Read Point: | Updated on poll | Write Point : |        | n/a         |

**Description:** This property is true when a cash box is full and can no longer accept bills.

| Name         | Return           | Version       | Access | When Usable                         |
|--------------|------------------|---------------|--------|-------------------------------------|
| CashBoxTotal | INT32            | 1.00          | R      | Device not busy.<br>CapCashBoxTotal |
| Read Point:  | Queries Acceptor | Write Point : |        | n/a                                 |

**Description:** 

This property returns the amount of currency believed to be present in the cashbox. Will throw an exception if not connected, CapCashBoxTotal is false or the device state is { DownloadStart, Downloading, CalibrationStart, Calibrating }

Note that if this property is referenced after the cashbox is removed (for example, in either the CASHBOX\_REMOVED or CASHBOX\_INSTALLED event handlers) then the cash box value in the bill acceptor will be cleared so that the next time this property is referenced, it will have a value of zero.

| Name        | Return              | Version       | Access | When Usable |
|-------------|---------------------|---------------|--------|-------------|
| Connected   | BOOLEAN             | 1.00          | R      | Always      |
| Read Point: | API status variable | Write Point : |        | n/a         |

**Description:** 

The connected property is true if a device is connected and responding to the host system. This becomes false when the device does not respond to polls for more than an allowable limit, or the connection is closed by the host. This timeout value can be adjusted using the DisconnectTimeout property.

| Name        | Return           | Version       | Access | When Usable            |
|-------------|------------------|---------------|--------|------------------------|
| Coupon      | Coupon           | 1.00          | R      | DocumentType == Coupon |
| Read Point: | At Coupon escrow | Write Point : |        | n/a                    |

**Description:** 

This property contains the coupon info extracted from the most recent generic coupon. Will throw an exception if the DocumentType is not of type Coupon.

| Name        | Return             | Version       | Access | When Usable |
|-------------|--------------------|---------------|--------|-------------|
| DebugLog    | BOOLEAN            | 1.00          | R/W    | Always      |
| Read Point: | Local API variable | Write Point : |        | Immediate   |

**Description:** 

This property is used to control the generation of a debug log file. In the development phase of an application, this log can be useful in diagnosing any problems or issues that might arise. Note that the debug log file is locked while the application is using it.

| Name         | Return             | Version       | Access | When Usable                                   |
|--------------|--------------------|---------------|--------|-----------------------------------------------|
| DebugLogPath | STRING             | 1.00          | R/W    | Read: Always<br>Write: When DebugLog is false |
| Read Point:  | Local API variable | Write Point : |        | Immediate                                     |

This property is used to control the location of the debug log file. When the DebugLog property is set to true, the value of this property is used to determine the location of the log file. By default, the log file is created in the same folder where the application is deployed.

| Name        | Return          | Version       | Access | When Usable |
|-------------|-----------------|---------------|--------|-------------|
| DeviceBusy  | BOOLEAN         | 1.00          | R      | Connected   |
| Read Point: | Updated on poll | Write Point : |        | n/a         |

**Description:** 

Returns false if the device is in the IDLE State. This is the preferred in which to issue complex commands. If True, it is not guaranteed that the device will be able to process the command.

| Name        | Return           | Version    | Access | When Usable |
|-------------|------------------|------------|--------|-------------|
| DeviceCRC   | INT32            | 1.00       | R      | Connected   |
| Read Point: | Queries Acceptor | Write Poin | t:     | n/a         |

**Description:** 

This value is the CRC of the flash memory (excluding boot and "special" areas). Will throw an exception if not connected or the device state is { DownloadStart, Downloading, CalibrationStart, Calibrating }

| Name          | Return          | Version       | Access | When Usable |
|---------------|-----------------|---------------|--------|-------------|
| DeviceFailure | BOOLEAN         | 1.00          | R      | Connected   |
| Read Point:   | Updated on poll | Write Point : |        | n/a         |

**Description:** 

When this flag is set, the bill acceptor is out of service and requires attention, typically in the form of a call by a service technician.

| Name         | Return          | Version       | Access | When Usable |
|--------------|-----------------|---------------|--------|-------------|
| DeviceJammed | BOOLEAN         | 1.00          | R      | Connected   |
| Read Point:  | Updated on poll | Write Point : |        | n/a         |

**Description:** 

When this flag is set, the bill acceptor has encountered a jam condition and requires attention. Typically there is an obstruction in the bill path.

| Name        | Return            | Version       | Access | When Usable |
|-------------|-------------------|---------------|--------|-------------|
| DeviceModel | INT32             | 1.00          | R      | Connected   |
| Read Point: | Cached on connect | Write Point : |        | n/a         |

**Description:** 

This number is set from the model number field returned by the bill acceptor for each poll. If the value is between 32 and 126, it should be treated as a single printable character.

| Name         | Return          | Version       | Access | When Usable     |
|--------------|-----------------|---------------|--------|-----------------|
| DevicePaused | BOOLEAN         | 1.00          | R      | CapDevicePaused |
| Read Point:  | Updated on poll | Write Point : |        | n/a             |

This flag is set when the bill acceptor is in the PAUSED condition. This occurs when the consumer attempts to insert another bill while the previous one is still being processed. The system pauses to avoid grabbing two bills and "stealing" the second one. If the property is not supported, it will always return false.

| Name           | Return            | Version       | Access | When Usable |
|----------------|-------------------|---------------|--------|-------------|
| DevicePortName | STRING            | 1.00          | R      | Connected   |
| Read Point:    | Cached on connect | Write Point : |        | n/a         |

**Description:** 

This is a copy of the port\_name parameter passed into the Open method. It is the serial or virtual serial port used to communicate with the bill acceptor.

| Name          | Return            | Version       | Access | When Usable |
|---------------|-------------------|---------------|--------|-------------|
| DevicePowerUp | PowerUp           | 1.00          | R      | Connected   |
| Read Point:   | Cached on connect | Write Point : |        | n/a         |

**Description:** 

This is a copy of the power-up parameter passed into the Open method. It is of type PowerUp and control the behavior of the bill acceptor when a bill is being processed during a power failure.

| Name         | Return            | Version       | Access | When Usable     |
|--------------|-------------------|---------------|--------|-----------------|
| DeviceResets | INT32             | 1.00          | R      | CapDeviceResets |
| Read Point:  | Cached on connect | Write Point : |        | n/a             |

**Description:** 

This property returns the number of times that the bill acceptor has been reset. Will throw an exception if not connected, CapDeviceResets is false or the device state is { DownloadStart, Downloading, CalibrationStart, Calibrating }

| Name           | Return          | Version       | Access | When Usable |
|----------------|-----------------|---------------|--------|-------------|
| DeviceRevision | INT32           | 1.00          | R      | Connected   |
| Read Point:    | Updated on poll | Write Point : |        | n/a         |

**Description:** This property is the numeric value contained in the standard EBDS revision field.

| Name               | Return           | Version       | Access | When Usable                                                 |
|--------------------|------------------|---------------|--------|-------------------------------------------------------------|
| DeviceSerialNumber | STRING           | 1.15          | l R    | Connected (V1.15 or greater)  CapDeviceSerialNumber (V1.00) |
| Read Point:        | Queries acceptor | Write Point : |        | n/a                                                         |

**Description:** This property is the serial number of the attached device in string format. For devices that do not support this property, the empty string is returned.

| Name            | Return           | Version       | Access | When Usable |
|-----------------|------------------|---------------|--------|-------------|
| DeviceSignature | INT32            | 1.00          | R      | Connected   |
| Read Point:     | Queries acceptor | Write Point : |        | n/a         |

**Description:** 

This property returns a value that corresponds to the legacy mode device signature. This signature can be used to ensure that the code contained within a unit matches the expected code.

| Name          | Return          | Version       | Access | When Usable |
|---------------|-----------------|---------------|--------|-------------|
| DeviceStalled | BOOLEAN         | 1.00          | R      | CapNoPush   |
| Read Point:   | Updated on poll | Write Point : |        | n/a         |

This flag is set when the bill acceptor is in the STALLED condition. This occurs when a jam is detected and NoPush mode is active. The system pauses so that the operator can examine the bill that caused the jam and to check for a possible fraud.

NOTE: This property is deprecated. You should use the device state property to determine if the unit is in the Stalled state.

| Name        | Return          | Version       | Access | When Usable |
|-------------|-----------------|---------------|--------|-------------|
| DeviceState | State           | 1.00          | R      | Always      |
| Read Point: | Updated on poll | Write Point : |        | n/a         |

**Description:** This variable reflects the current state of the bill acceptor.

| Name        | Return           | Version       | Access | When Usable   |
|-------------|------------------|---------------|--------|---------------|
| DeviceType  | STRING           | 1.00          | R      | CapDeviceType |
| Read Point: | Queries acceptor | Write Point : |        | n/a           |

**Description:** 

This property is the device type of the attached device in string format. Will throw an exception if not connected, CapDeviceType is false or the device state is { DownloadStart, Downloading, CalibrationStart, Calibrating }

| Name              | Return              | Version       | Access | When Usable |
|-------------------|---------------------|---------------|--------|-------------|
| DisconnectTimeout | INT32               | 2.00          | R/W    | Always      |
| Read Point:       | API status variable | Write Point : |        | Immediate   |

**Description:** 

This timeout value determines how quickly the API will raise the Disconnected event after losing communications. The default for this value is 30 seconds. It is not recommended to set this value below 4 seconds to ensure that the device does not report disconnected incorrectly if the communication line is temporarily interrupted for a short period of time.

| Name        | Return           | Version    | Access | When Usable                 |
|-------------|------------------|------------|--------|-----------------------------|
| DocType     | DocumentType     | 1.00       | R      | After DeviceState == Escrow |
| Read Point: | Queries acceptor | Write Poin | t:     | n/a                         |

**Description:** 

This property is the type of document currently being processed. Typically this property is interrogated at escrow to determine how it should be processed.

| Name             | Return              | Version       | Access | When Usable     |
|------------------|---------------------|---------------|--------|-----------------|
| EnableAcceptance | BOOLEAN             | 1.00          | R/W    | Connected       |
| Read Point:      | API status variable | Write Point : |        | Updated on poll |

Description:

This property is used to control acceptance of documents by the bill acceptor. If false, the bill acceptor will accept no documents, if true, then the selected bills, and other documents will be accepted. Will throw an exception if not connected.

| Name           | Return              | Version       | Access | When Usable     |
|----------------|---------------------|---------------|--------|-----------------|
| EnableBarCodes | BOOLEAN             | 1.00          | R/W    | CapBarCodes     |
| Read Point:    | API status variable | Write Point : |        | Updated on poll |

This property is used to control acceptance of bar coded documents. If false, the bill acceptor will accept no bar codes, if true, then bar codes will be accepted if the EnableAcceptance property is true. Will throw an exception if not connected, CapBarCodes is false or the device state is { DownloadStart, Downloading, CalibrationStart, Calibrating }

| Name            | Return              | Version       | Access | When Usable     |
|-----------------|---------------------|---------------|--------|-----------------|
| EnableBookmarks | BOOLEAN             | 1.00          | R/W    | CapBookmark     |
| Read Point:     | API status variable | Write Point : |        | Updated on poll |

**Description:** 

This property is used to control acceptance of book mark documents. If false, the bill acceptor will accept no book marks. If true, book marks will be accepted if the EnableAcceptance property is true. Will throw an exception if not connected, CapBookmark is false or the device state is { DownloadStart, Downloading, CalibrationStart, Calibrating }

| Name            | Return              | Version       | Access | When Usable     |
|-----------------|---------------------|---------------|--------|-----------------|
| EnableCouponExt | BOOLEAN             | 1.00          | R/W    | CapCouponExt    |
| Read Point:     | API status variable | Write Point : |        | Updated on poll |

**Description:** 

This property is used to control acceptance of generic coupon documents. If false, the bill acceptor will treat the coupons the same as a bill of the same value. If true, coupons receive special processing and more details about the coupon are available by way of the Coupon property. Will throw an exception if not connected, CapCouponExt is false or the device state is { DownloadStart, Downloading, CalibrationStart, Calibrating }

| Name         | Return              | Version       | Access | When Usable     |
|--------------|---------------------|---------------|--------|-----------------|
| EnableNoPush | BOOLEAN             | 1.00          | R/W    | CapNoPush       |
| Read Point:  | API status variable | Write Point : |        | Updated on poll |

**Description:** 

This property is used to control the handling of jam conditions that require a stack of the offending document. If false, the bill acceptor will function normally. If true, the acceptor will enter the STALLED condition when a jam recovery needs to stack. Will throw an exception if not connected, CapNoPush is false or the device state is { DownloadStart, Downloading, CalibrationStart, Calibrating }

| Name              | Return         | Version       | Access | When Usable                                      |
|-------------------|----------------|---------------|--------|--------------------------------------------------|
| EscrowOrientation | Orientation    | 1.00          | R      | CapOrientation &&<br>After DeviceState == Escrow |
| Read Point:       | At bill escrow | Write Point : |        | n/a                                              |

**Description:** 

This property reflects the orientation of bank notes that are fed into the bill acceptor. Note that bar codes, coupons and bookmarks do not have orientation data. Note that if CapOrientationExt is false then the orientation returned is always ORIENTATION\_UNKNOWN.

| Name         | Return              | Version       | Access | When Usable     |
|--------------|---------------------|---------------|--------|-----------------|
| HighSecurity | BOOLEAN             | 1.00          | R/W    | Connected       |
| Read Point:  | API status variable | Write Point : |        | Updated on poll |

This property is used to control the security criteria applied to the processing of bills. This is a somewhat obsolete concept in that bill acceptance is normally optimize for maximum acceptance and security. Thus most bill acceptors ignore this value.

| Name         | Return              | Version       | Access | When Usable  |
|--------------|---------------------|---------------|--------|--------------|
| LastBNFError | BNFErrorStatus      | 2.80          | R      | CapBNFStatus |
| Read Point:  | API status variable | Write Point : |        | n/a          |

**Description:** 

This property is used to report the last BNF status. This property is updated after a call to 'BNFStatus' property.

| Name           | Return              | Version       | Access | When Usable     |
|----------------|---------------------|---------------|--------|-----------------|
| OrientationCtl | OrientationCtl      | 1.00          | R/W    | Connected       |
| Read Point:    | API status variable | Write Point : |        | Updated on poll |

Description:

This property is used to control the orientation criteria applied to the processing of bills.

| Name              | Return              | Version       | Access | When Usable       |
|-------------------|---------------------|---------------|--------|-------------------|
| OrientationCtlExt | OrientationCtl      | 1.00 R/W      |        | CapOrientationExt |
| Read Point:       | API status variable | Write Point : |        | Updated on poll   |

**Description:** 

This property is used to control the orientation criteria applied to the processing of bills. If CapOrientationExt is false then this value is ignored.

| Name        | Return           | Version       | Access | When Usable  |
|-------------|------------------|---------------|--------|--------------|
| VariantID   | ariantID STRING  |               | R      | CapVariantID |
| Read Point: | Queries acceptor | Write Point : |        | n/a          |

**Description:** 

This property string contains the bill variant ID. Will throw an exception if not connected, CapVariantID is false or the device state is { DownloadStart, Downloading, CalibrationStart, Calibrating }

| Name         | Return           | Version Access |   | When Usable |
|--------------|------------------|----------------|---|-------------|
| VariantNames | tNames STRING[]  |                | R | Connected   |
| Read Point:  | Queries acceptor | Write Point :  |   | n/a         |

**Description:** 

This property is an array of strings that represent the country codes of the currencies accepted by the bill acceptor. Will throw an exception if not connected or the device state is { DownloadStart, Downloading, CalibrationStart, Calibrating }

| Name        | Return           | Version Acces |  | When Usable  |
|-------------|------------------|---------------|--|--------------|
| VariantPN   | STRING           | 1.00 R        |  | CapVariantPN |
| Read Point: | Queries acceptor | Write Point : |  | n/a          |

**Description:** This property string contains the bill variant part number. Will throw an exception if not connected, CapVariantPN is false or the device state is {

DownloadStart, Downloading, CalibrationStart, Calibrating }

| Name        | Return              | <b>Version Access</b> |  | When Usable |
|-------------|---------------------|-----------------------|--|-------------|
| APIVersion  | STRING              | 1.00 R                |  | Always      |
| Read Point: | API status variable | Write Point :         |  | n/a         |

**Description:** This property contains the version string on the M/POST code.

### 3.4 M/POST Document Interface and Classes

MPOST contains several classes that are used to control and report documents.

Actual document classes implement the IDocument Interface and include:

- Bill
- Barcode
- Coupon

### 3.4.1 IDocument Interface

The IDocument is used as an interface by several different types of documents as show in the next sections. This interface provides a single read-only property. The purpose of the IDocument interface is to define the classes that represent physical documents.

| Name           | Type   | Version | Access | Values                            |
|----------------|--------|---------|--------|-----------------------------------|
| getValueString | STRING | 3.50    | R      | Document value description string |

### 3.4.2 Bill Properties

| Name          | Type   | Version | Access | Values                        |
|---------------|--------|---------|--------|-------------------------------|
| Country       | STRING | 1.00    | R      | Three letter ISO code or "*". |
| Value         | DOUBLE | 1.00    | R      |                               |
| Туре          | CHAR   | 1.00    | R      | 'A' 'Z' or '*'                |
| Series        | CHAR   | 1.00    | R      | 'A' 'Z' or '*'                |
| Compatibility | CHAR   | 1.00    | R      | 'A' 'Z' or '*'                |
| Version       | CHAR   | 1.00    | R      | 'A' 'Z' or '*'                |

### 3.4.3 Barcode Properties

| Name         | Type   | Version | Access | Values                 |
|--------------|--------|---------|--------|------------------------|
| barcodeValue | STRING | 3.50    | R      | A barcode value string |

### 3.4.4 Coupon Properties

| Name    | Type   | Version | Access | Values                                  |
|---------|--------|---------|--------|-----------------------------------------|
| OwnerID | INT32  | 1.00    | R      | An integer assigned to the owner of the |
|         |        |         |        | coupon                                  |
| Value   | DOUBLE | 1.00    | R      | The monetary value of the generic       |
|         |        |         |        | coupon.                                 |
|         |        |         |        | 0.0D == Free vend coupon                |
|         |        |         |        | 1.0D == \$1 coupon                      |
|         |        |         |        | 2.0D == \$2 coupon                      |
|         |        |         |        | 5.0D == \$5 coupon                      |

### 3.5 M/POST Auxiliary Object Properties and Methods

The following section outlines the properties and methods of the additional objects that are made visible to the host application.

### 3.5.1 M/POST for EBDS AuditContainer Constants

These constants are defined for use with the class's functions. They can act as the orientation value for the following commands { getRecognizedData, getValidatedData, getStackedData }.

| Name           | Type  | Version | Access | Value |
|----------------|-------|---------|--------|-------|
| INT_RIGHT_UP   | INT32 | 2.70    | R      | 0     |
| INT_RIGHT_DOWN | INT32 | 2.70    | R      | 1     |
| INT_LEFT_UP    | INT32 | 2.70    | R      | 2     |
| INT_LEFT_DOWN  | INT32 | 2.70    | R      | 3     |

### 3.5.2 M/POST for EBDS AuditContainer Properties

| Name      | Type  | Version | Access | Values                                    |
|-----------|-------|---------|--------|-------------------------------------------|
| Maximum   | INT32 | 2.70    | R      | The maximum index value for the contained |
| NoteCount |       |         |        | arrays. This represents the maximum count |
|           |       |         |        | of unique documents the device can        |
|           |       |         |        | support.                                  |

### 3.5.3 M/POST for EBDS AuditContainer Methods

| Return<br>Type | Name                                             | When Usable | Version | Notes                           |
|----------------|--------------------------------------------------|-------------|---------|---------------------------------|
| Int[]          | getRecognizedData (Orientation orientationValue) | Always      | 2.70    | Parameter is enum value (3.2.5) |
| Int[]          | getRecognizedData (int orientationValue)         | Always      | 2.70    |                                 |
| Int[]          | getValidatedData (Orientation orientationValue)  | Always      | 2.70    | Parameter is enum value (3.2.5) |
| Int[]          | getRecognizedData (int orientationValue)         | Always      | 2.70    |                                 |
| Int[]          | getStackedData (Orientation orientationValue)    | Always      | 2.70    | Parameter is enum value (3.2.5) |
| Int[]          | getStackedData (int orientationValue)            | Always      | 2.70    |                                 |

## 3.6 M/POST Acceptor Object Methods

### 3.6.1 Acceptor Object Methods - Overview

| Return         | Name                                     | When Usable                     | Version |
|----------------|------------------------------------------|---------------------------------|---------|
| Type           |                                          |                                 |         |
| void           | Open(String portName)                    | DeviceState == Disconnected.    | 2.00    |
| void           | Open(String portName, power_up)          | DeviceState == Disconnected.    | 1.00    |
| void           | Close(void)                              | Connected                       | 1.00    |
| void           | Calibrate(void)                          | DeviceState == Idle             | 1.00    |
| Boolean        | CancelAdvancedBookmarkMode(void)         | CapAdvBookmark                  | 2.00    |
| Boolean        | ClearAudit(void)                         | CapClearAudit &&                | 2.60    |
|                |                                          | (DeviceState == Idle            |         |
|                |                                          | DeviceState == Failed)          |         |
| Boolean        | DisableCashboxCleanlinessReporting(void) | Connected                       | 2.50    |
| Boolean        | EnableCashboxCleanlinessReporting(void)  | Connected                       | 2.50    |
| Boolean        | EnterAdvancedBookmarkMode(void)          | CapAdvBookmark                  | 2.00    |
| void           | EscrowReturn(void)                       | DeviceState == Escrow           | 1.00    |
|                |                                          | DeviceState == PupEscrow        |         |
| void           | EscrowStack(void)                        | DeviceState == Escrow           | 1.00    |
|                |                                          | DeviceState == PupEscrow        |         |
| void           | FlashDownload(STRING file_path)          | DeviceState == Idle             | 1.00    |
|                |                                          | DeviceState ==                  |         |
|                |                                          | DownloadRestart                 |         |
| void           | ClearCashBoxTotal(void)                  | Connected                       | 1.00    |
| AuditContainer | GetBanknoteAuditData                     | DeviceState == Idle             | 2.70    |
|                |                                          | DeviceState == Failed           |         |
| Long           | GetRFIDSerialNumber                      | Connected &&                    | 3.40    |
|                |                                          | CashboxAttached &&              |         |
|                |                                          | DeviceState == (Idle            |         |
|                |                                          | Jammed    Failed)               |         |
| Byte[]         | rawTransaction(byte[] command)           | Connected                       | 1.00    |
| void           | SoftReset(void)                          | Connected                       | 1.00    |
| void           | SetAssetNumber(STRING asset)             | Connected &&                    | 1.00    |
|                |                                          | DeviceState == (Idle    Failed) |         |
| void           | SetBezel(Bezel b)                        | Connected                       | 1.10    |
| void           | SpecifyEscrowTimeout(                    | Connected                       | 1.00    |
|                | INT32 bill_timeout,                      |                                 |         |
|                | INT32 barcode_timeout)                   |                                 |         |
| IDocument      | getDocument(void)                        | After getting Escrowed or       | 3.50    |
| (Bill, Barcode |                                          | Stacked event                   |         |
| or Coupon)     |                                          |                                 |         |

### 3.6.2 Acceptor Object Methods - Details

| Method       | Parameters                                                                      | Return | Version        | When Usable               |                         |
|--------------|---------------------------------------------------------------------------------|--------|----------------|---------------------------|-------------------------|
| Open         | STRING port_name                                                                | Void   | // I / II / II | When first establishing   | When first establishing |
| Open         | 31King port_flame                                                               | Void   |                | communication with device |                         |
| Description: | Overloaded method for convenience. It will call the normal 'open' function with |        |                |                           |                         |
|              | a default power up policy ('A').                                                |        |                |                           |                         |

| Method | Parameters       | Return | Version | When Usable               |
|--------|------------------|--------|---------|---------------------------|
| Onen   | STRING port_name | Void   | 1.00    | When first establishing   |
| Open   | PowerUp power up | Void   | 1.00    | communication with device |

### **Description:**

Connects to a bill acceptor. This function can only be called when first establishing communication with the device or after the Close function has been called. If the Host receives the Disconnect event during normal operations, the API will automatically attempt to re-establish communications without the need to call this function.

If there is an invalid port setting, an exception will be thrown.

If a connection cannot be established, the DISCONNECTED event is sent to the host to indicate a failure.

If the unit is in download mode, the DOWNLOAD\_RESTART event is sent to the host.

| Method | Parameters | Return | Version | When Usable    |
|--------|------------|--------|---------|----------------|
| Close  | Void       | Void   | 1.00    | When connected |

### **Description:**

This function is used to close the connection to the bill acceptor and free up the used port. When completed, this function will raise the DISCONNECTED event.

**Recommendation:** Set EnableAcceptance property to false prior to calling this function to ensure the unit cannot start processing currency before the connection is closed.

| Method    | Parameters | Return | Version | When Usable         |
|-----------|------------|--------|---------|---------------------|
| Calibrate | Void       | Void   | 1.00    | DeviceState == Idle |

#### **Description:**

This function becomes empty since V3.50. The calibration feature is deprecated. The following three events are still declared in order not to break the customer application:

CALIBRATE\_START
CALIBRATE\_PROGRESS
CALIBRATE\_FINISH

| Method         | Parameters | Return   | Version | When Usable    |
|----------------|------------|----------|---------|----------------|
| CancelAdvanced | Void       | DOOLEAN. | 2.00    | Connected &&   |
| BookmarkMode   | Void       | BOOLEAN  | 2.00    | CapAdvBookmark |

Cancels the advanced bookmark mode if the device has been placed in this mode by the EnterAdvancedBookmarkMode function. This will have no effect if the device is not in advanced bookmark mode. It will return TRUE if the device has ACKed the message. This means that the device is NOT in advanced bookmark mode. A return value of FALSE means the device NAKed the message; the device may or may not be in the mode depending on the previous state. Will throw an exception if not connected, CapAdvBookmark is false or the device state is { DownloadStart, Downloading, CalibrationStart, Calibrating }

| Parameters | Return  | Version | When Usable                                                      |
|------------|---------|---------|------------------------------------------------------------------|
| Void       | BOOLEAN | 2.60    | CapClearAudit && (DeviceState == Idle     DeviceState == Failed) |
|            |         |         |                                                                  |

#### **Description:**

This command requests the device to clear the internal audit counters. The Boolean value that is returned signifies whether or not the device can honor this request; it does not imply that it has performed the operation. Instead, a follow up event will be sent to the host later (~500ms later) which will confirm the request is complete. The event will also inform the host if there was an error that prevented the device from completing the audit clearing. Will throw an exception if not connected or the device state is not { Idling, Failed }

| Method               | Parameters | Return  | Version | When Usable |
|----------------------|------------|---------|---------|-------------|
| DisableCashbox       | Void       | BOOLEAN | 2.50    | Connected   |
| CleanlinessReporting | Void       | BOOLEAN | 2.50    | Connected   |

#### **Description:**

Disables the reporting of the cashbox cleanliness messages if the device has been placed in this mode by the EnableCashboxCleanlinessReporting function. This will have no effect if the device is not in this mode. It will return TRUE if the device has ACKed the message. This means that the device has successfully disabled the reporting. A return value of FALSE means the device NAKed the message; the device may or may not be in the mode depending on the previous state. Will throw an exception if not connected or the device state is { DownloadStart, Downloading, CalibrationStart, Calibrating }

| Method               | Parameters | Return  | Version | When Usable |
|----------------------|------------|---------|---------|-------------|
| EnableCashbox        | Void       | BOOLEAN | 2.50    | Connected   |
| CleanlinessReporting | Volu       | BOOLEAN | 2.50    | Connected   |

### **Description:**

Enables the reporting of the cashbox cleanliness messages. In this mode, the device will send a status message if a cashbox that requires maintenance is inserted. The function will return TRUE if the device ACKs the message. This means the device will report the cashbox cleanliness. If the return value is FALSE, the device either does not support cashbox cleanliness reporting or could not enter the mode at the time. Will throw an exception if not connected or the device state is { DownloadStart, Downloading, CalibrationStart, Calibrating }

| Method        | Parameters | Return  | Version | When Usable    |
|---------------|------------|---------|---------|----------------|
| EnterAdvanced | Void       | BOOLEAN | 2.00    | Connected &&   |
| BookmarkMode  | Volu       | BOOLEAN | 2.00    | CapAdvBookmark |

Enters the advanced bookmark mode. In this mode, the device will accept the next document less than 200mm in length. Once a document has been accepted, the device will automatically leave this mode. The function will return TRUE if the device ACKs the message. This means the device is now in the advanced bookmark mode. If the return value is FALSE, the device could not be placed in advanced bookmark mode at this time. Will throw an exception if not connected, CapAdvBookmark is false or the device state is { DownloadStart, Downloading, CalibrationStart, Calibrating }

| Method        | Parameters | Return | Version | When Usable              |
|---------------|------------|--------|---------|--------------------------|
| EscrowReturn  | Void       | Void   | 1.00    | DeviceState == Escrow    |
| ESCIOWNELUIII | Volu       | Volu   | 1.00    | DeviceState == PupEscrow |

**Description:** Returns the document at escrow. Will throw an exception if not connected.

| Method      | Parameters | Return | Version | When Usable                                          |
|-------------|------------|--------|---------|------------------------------------------------------|
| EscrowStack | Void       | Void   | 1.00    | DeviceState == Escrow   <br>DeviceState == PupEscrow |

**Description:** Stacks the document at escrow. Will throw an exception if not connected.

| Method        | Parameters       | Return | Version | When Usable         |
|---------------|------------------|--------|---------|---------------------|
|               |                  |        |         | DeviceState == Idle |
| FlashDownload | STRING file_path | Void   | 1.00    | DeviceState ==      |
|               |                  |        |         | DownloadRestart     |

#### **Description:**

This function is used to start the process of updating the flash memory of the bill acceptor. Progress in the download is signaled with the events DOWNLOAD\_START, DOWN\_LOAD\_PROGRESS and DOWNLOAD\_FINISH. Will throw an exception if not connected or the device state is not in either Idle or DownloadRestart.

**Recommendation:** Set EnableAcceptance property to false prior to calling this function to ensure the unit cannot start processing currency.

| Method            | Parameters | Return | Version | When Usable |
|-------------------|------------|--------|---------|-------------|
| ClearCashBoxTotal | Void       | Void   | 1.00    | Connected   |

### **Description:**

This function is used to clear the count of bills stored in the cash box. It is recommended to issue this command only when the deviceState is Idle. It has no effect on devices that do not support this command.

| Method      | Parameters | Return    | Version | When Usable           |
|-------------|------------|-----------|---------|-----------------------|
| GetBanknote | Void       | Audit     | 2.70    | DeviceState == Idle   |
| AuditData   | Void       | Container | 2.70    | DeviceState == Failed |

This function is used to fetch the audit data from the device. This function can take up to ~20 seconds to complete and it will block all other operations while executing. During this time, note acceptance will be automatically disabled and any note being processed at the time will be returned if it is not in the process of being stacked. Once, complete, the function returns an object that contains 3 core fields (Recognized, Validated, and Stacked). Each field contains four arrays (one array for each orientation { Right Up, Right Down, Left Up, Left Down }) and the length of each array is equal to the maximum number of documents supported. CASHFLOW SC supports 50 documents while SC Advance supports 128 documents. See section 3.5.3 for more details on how to access the data from the AuditContainer object. Will throw an exception if not connected or the device state is not { Idling, Failed }

| Method                  | Parameters | Return | Version | When Usable                                                               |
|-------------------------|------------|--------|---------|---------------------------------------------------------------------------|
| GetRFIDSerial<br>Number | Void       | Long   | 3.40    | Connected && CashboxAttached && DeviceState == (Idle    Jammed    Failed) |

#### Description:

Gets the RFID unique serial number that is associated with the inserted cassette. This functionality requires EASITRAX to be enabled in the bill acceptor's firmware as well as the necessary hardware to support the feature.

Will throw an exception if not connected, cashbox not attached, or the device state is not { Idling, Jammed, Failed }. Will also throw an exception if the read operation fails or if the device firmware does not support the functionality.

| Method         | Parameters     | Return | Version | When Usable |
|----------------|----------------|--------|---------|-------------|
| RawTransaction | Byte[] command | Byte[] | 1.00    | Connected   |

### **Description:**

This function allows the host to issue a custom command. It can be used to send new EBDS messages that have not been integrated within the current M/POST version. Care must be taken when using this feature since it could change the behavior of the device.

| Method           | Parameters   | Return | Version | When Usable                     |
|------------------|--------------|--------|---------|---------------------------------|
| SetAssetNumber   | STRING asset | Void   | 1.00    | Connected &&                    |
| SetAssethullibel | STRING asset | Volu   | 1.00    | DeviceState == (Idle    Failed) |

### **Description:**

This function is used to set the asset number of the bill acceptor and the cash box. The asset parameter must not be longer than 16 characters or it will throw an exception. Will also throw an exception if the device is not connected or the DeviceState is not either Idle or Failed. This function has no effect on devices when CapAssetNumber is false.

**Note:** In .NET, this functionality is now duplicated by the AssetNumber property.

| Method       | Parameters                                                                            | Return       | Version      | When Usable |
|--------------|---------------------------------------------------------------------------------------|--------------|--------------|-------------|
| SetBezel     | Bezel b                                                                               | Void         | 1.00         | Connected   |
| Description: | This function is used to or<br>bezel to the wrong type r<br>function has no effect on | nay result i | n unpredicta | •           |

| Method    | Parameters | Return | Version | When Usable    |
|-----------|------------|--------|---------|----------------|
| SoftReset | Void       | Void   | 1.00    | When connected |

Asks the bill acceptor to perform a reset. This can help recover the device if an abnormal situation is encountered. However, it is not recommended as the first level of correction since it could result in unexpected behavior, especially while processing a note.

| Method               | Parameters                                  | Return | Version | When Usable |
|----------------------|---------------------------------------------|--------|---------|-------------|
| SpecifyEscrowTimeout | INT32 bill_timeout<br>INT32 barcode_timeout | Void   | 1.00    | Connected   |

### **Description:**

This function is used to specify the escrow timeout parameters in use by the bill acceptor. There are two settings, one for bank notes and the other for bar codes. Both are in seconds from 0 through 127 where 0 represents no timeout. This function has no effect on devices that do not support this feature.

3.7 M/POST Acceptor Object Events

This section outlines all of the events that can be raised by the MPOST Acceptor object. This is the only class that will raise events.

| Name                | Description                                                                 |                                         |                |      |  |  |  |  |
|---------------------|-----------------------------------------------------------------------------|-----------------------------------------|----------------|------|--|--|--|--|
|                     | Parameter Data :                                                            | none                                    | Version:       | 1.00 |  |  |  |  |
| CALIBRATE_FINISH    | This event signals that calibration has completed.                          |                                         |                |      |  |  |  |  |
|                     | Recommended Action: Host can resume normal operations                       |                                         |                |      |  |  |  |  |
|                     | Parameter Data :                                                            | none                                    | Version:       | 1.00 |  |  |  |  |
| CALIBRATE_PROGRESS  | Signals that a calib                                                        | ration is in progress.                  |                |      |  |  |  |  |
|                     | Recommended Act                                                             | ion: None                               |                |      |  |  |  |  |
|                     | Parameter Data :                                                            | none                                    | Version:       | 1.00 |  |  |  |  |
|                     |                                                                             | nt when the calibration process is star | ted and the u  | ıser |  |  |  |  |
| CALIBRATE_START     |                                                                             | calibration document.                   |                |      |  |  |  |  |
|                     |                                                                             | ion: Host should enter a special state  | to handle      |      |  |  |  |  |
|                     | calibration.                                                                |                                         | T              | T    |  |  |  |  |
|                     | Parameter Data :                                                            | CashBoxCleanlinessEnum Value            | Version:       | 2.50 |  |  |  |  |
|                     |                                                                             | when a cash box is inserted and does i  |                |      |  |  |  |  |
|                     | optimal sensor values. In order for this event to be raised, the host must  |                                         |                |      |  |  |  |  |
|                     | have enabled the feature. See EnableCashboxCleanlinessReporting             |                                         |                |      |  |  |  |  |
|                     | function.                                                                   |                                         |                |      |  |  |  |  |
| CASHBOX_CLEANLINESS |                                                                             | ion: If value == CleaningRecommende     |                | ost  |  |  |  |  |
| DETECTED            | can continue with normal operations; technician should address this         |                                         |                |      |  |  |  |  |
| _52.25.25           |                                                                             | If value == Cleaning Required the dev   |                |      |  |  |  |  |
|                     |                                                                             | erations. The host should enter Out o   | of Service and |      |  |  |  |  |
|                     | request manual int                                                          |                                         |                |      |  |  |  |  |
|                     | NOTE – This event will only occur when a cashbox is first inserted or       |                                         |                |      |  |  |  |  |
|                     | directly after the host enables the feature, there is no risk of this event |                                         |                |      |  |  |  |  |
|                     | occurring during no                                                         | ·                                       | T              |      |  |  |  |  |
|                     | Parameter Data :                                                            | none                                    | Version:       | 1.00 |  |  |  |  |
| CASHBOX_INSTALLED   | This event is sent when a cash box is inserted into the bill acceptor.      |                                         |                |      |  |  |  |  |
|                     | Recommended Action: Host can resume normal operations                       |                                         |                |      |  |  |  |  |
|                     | Parameter Data :                                                            | none                                    | Version:       | 1.00 |  |  |  |  |
| CASHBOX_REMOVED     | This event is sent when the cash box is removed from the bill acceptor.     |                                         |                |      |  |  |  |  |
|                     |                                                                             | ion: Host should enter an error condi   |                |      |  |  |  |  |
|                     | Parameter Data :                                                            | none                                    | Version:       | 1.00 |  |  |  |  |
| CHEATED             |                                                                             | nt when difficulty is encountered tran  |                |      |  |  |  |  |
|                     |                                                                             | y have been caused by a cheat attem     |                |      |  |  |  |  |
|                     | Recommended Action: Host should enter an error condition.                   |                                         |                |      |  |  |  |  |

<Table Continues on Next Page>

Page 34 Revision 7.0

### < Continuation from Previous Page - Acceptor Object Event>

| Name                 | D                                                                                                    | escription                                                                                                    |                                                                   |               |  |
|----------------------|----------------------------------------------------------------------------------------------------|----------------------------------------------------------------------------------------------------|-------------------------------------------------------------------|---------------|--|
|                      | Parameter Data : BOOLEAN su                                                                                                    | iccess                                                                                                    | Version:                                                          | 2.60          |  |
| CLEAR_AUDIT_COMPLETE | This event is sent to the host after This event states whether or not if the original call to ClearAudit racknowledged the request.  Recommended Action: a False (for device memory. The host should analyzed for defects.  Parameter Data: none           | er a request to Clear Aud<br>the request was succes<br>eturned 'true', meaning<br>ailure) signifies a critical | dit has been r<br>sful. It is only<br>the device<br>error with th | nade.<br>sent |  |
| CONNECTED            | Sent when the bill acceptor can see Recommended Action: Host can unit is not currently in POWER_L                                                                                                    | enter normal operation                                                                                         | s as long as th                                                   | ost.<br>ne    |  |
| DISCONNECTED         | Parameter Data: none Informs the host that the connec API will continue attempt to re-e                                                                                                    | establish communication                                                                                        | ns automatica                                                     | lly.          |  |
| DOWNLOAD_FINISH      | Parameter Data: BOOLEAN su<br>This event indicates that the dov<br>is true for success and false for false<br>Recommended Action: Host can                                                                                                    | vnload has ended. The s<br>ailure.                                                                             | ·                                                                 | 1.00<br>neter |  |
| DOWNLOAD_PROGRESS    | Parameter Data: INT32 sector This event signals that the flash of sectors have been sent. Recommended Action: None                                                                                                    | _                                                                                                    | Version: d that sector_                                           | 1.00<br>_num  |  |
| DOWNLOAD_RESTART     | Parameter Data: none Informs the host that the bill acc Recommended Action: Host sho correct code file                                                                                                    | •                                                                                                    |                                                                   |               |  |
| DOWNLOAD_START       | Parameter Data: INT32 total_ This event signals that the down total_num sectors need to be se Recommended Action: Continue                                                                                                    | load of code has started<br>nt to the bill acceptor.<br>with flash download                                    |                                                                   | 1.00          |  |
| ESCROW               | Parameter Data: none Version: 1.00  Event is sent when a document has reached the escrow position and requires attention from the host. DocType property is now set with correct value.  Recommended Action: Host can decide to stack/return the document. |                                                                                                    |                                                                   |               |  |
| FAILURE_CLEARED      | Parameter Data : none This event is raised when a failur Recommended Action: Host can                                                                                                    |                                                                                                    |                                                                   | 2.00          |  |
| FAILURE_DETECTED     | Parameter Data :noneThis event is raised when a failurRecommended Action: The host                                                                                                    |                                                                                                    |                                                                   | 1.00          |  |

<Table Continues on Next Page>

### < Continuation from Previous Page - Acceptor Object Event >

| Name              |                                                                           | Description                             |                  |       |  |  |
|-------------------|---------------------------------------------------------------------------|-----------------------------------------|------------------|-------|--|--|
|                   | Parameter Data:                                                           | none                                    | Version:         | 1.00  |  |  |
| INDVALID CONANAND | This event is raised                                                      | when the device detects an invalid c    | ommand.          |       |  |  |
| INVALID_COMMAND   | Recommended Action: Log this issue. Investigate cause if many of these    |                                         |                  |       |  |  |
|                   | issues occur, or it i                                                     | s regularly repeatable.                 | ·                |       |  |  |
|                   | Parameter Data :                                                          | none                                    | Version:         | 1.00  |  |  |
|                   | This event is sent v                                                      | vhen the bill acceptor jam is cleared,  | either           |       |  |  |
| JAM_CLEARED       | automatically or af                                                       | ter operator intervention. The error of | condition is cle | eared |  |  |
|                   | and the application                                                       | n can proceed.                          |                  |       |  |  |
|                   | Recommended Act                                                           | tion: Host can enter normal operation   | ıs.              |       |  |  |
|                   | Parameter Data :                                                          | none                                    | Version:         | 1.00  |  |  |
| IAAA DETECTED     | This event is sent v                                                      | vhen the bill acceptor detects a jam. 1 | The bill accept  | tor   |  |  |
| JAM_DETECTED      | requires attention                                                        | to resolve the jam.                     |                  |       |  |  |
|                   | Recommended Act                                                           | tion: Host should enter an error condi  | ition.           |       |  |  |
|                   | Parameter Data :                                                          | none                                    | Version:         | 2.00  |  |  |
|                   | This event is raised                                                      | when the user has physically remove     | ed a             |       |  |  |
| NOTE_RETRIEVED    | rejected/returned                                                         | note from the mouth of the bill accep   | tor. This is or  | ıly   |  |  |
|                   | applicable on supported units.                                            |                                         |                  |       |  |  |
|                   | Recommended Act                                                           | tion: No action required. Informationa  | al for the host  | .•    |  |  |
|                   | Parameter Data :                                                          | none                                    | Version:         | 1.00  |  |  |
| PAUSE_CLEARED     | This is sent when the bill acceptor bill path is cleared by the customer. |                                         |                  |       |  |  |
| _                 | Recommended Act                                                           | tion: Host can resume normal operati    | ons              |       |  |  |
|                   | Parameter Data :                                                          | none                                    | Version:         | 1.00  |  |  |
| DALISE DETECTED   | This is sent when the bill acceptor is paused because the customer is     |                                         |                  |       |  |  |
| PAUSE_DETECTED    | feeding bills too quickly.                                                |                                         |                  |       |  |  |
|                   | Recommended Act                                                           | tion: Host should enter an error condi  | ition.           |       |  |  |
|                   | Parameter Data :                                                          | none                                    | Version:         | 1.00  |  |  |
|                   | Signals when the d                                                        | evice has started the power up proce    | dure. The hos    | st    |  |  |
| POWER_UP          | should not perforn                                                        | n any complex actions during this time  | e.               |       |  |  |
|                   | Recommended Action: Host should enter a "standby" state and wait for      |                                         |                  |       |  |  |
|                   | the POWER_UP_C                                                            | OMPLETE event.                          |                  |       |  |  |
|                   | Parameter Data :                                                          | none                                    | Version:         | 2.00  |  |  |
| POWER_UP_COMPLETE | Signals when the p                                                        | ower up procedure has completed.        |                  |       |  |  |
|                   | Recommended Action: The host can start/resume normal operations.          |                                         |                  |       |  |  |
|                   | Parameter Data :                                                          | none                                    | Version:         | 1.00  |  |  |
|                   | This event is raised                                                      | when a document is in the escrow po     | osition at dev   | ice   |  |  |
| PUP_ESCROW        | startup. This requires attention from the host in order to complete the   |                                         |                  |       |  |  |
|                   | power up procedure.                                                       |                                         |                  |       |  |  |
|                   | Recommended Act                                                           | tion: Host can decide to stack/return   | the document     | t.    |  |  |
|                   | Parameter Data :                                                          | none                                    | Version:         | 1.00  |  |  |
| REJECTED          | Informs the host th                                                       | nat a document has been rejected.       |                  |       |  |  |
|                   | Recommended Act                                                           | tion: No action required.               |                  |       |  |  |
|                   | Parameter Data :                                                          | none                                    | Version:         | 1.00  |  |  |
| RETURNED          | Informs the host w                                                        | hen a document has been successfull     | ly returned.     |       |  |  |
|                   | Recommended Act                                                           | tion: No action required.               |                  |       |  |  |

<Table Continues on Next Page>

# < Continuation from Previous Page - Acceptor Object Event >

| Name                  | Description                                                                 |                  |          |      |
|-----------------------|-----------------------------------------------------------------------------|------------------|----------|------|
| SEND_MESSAGE_FAILURE  | Parameter Data :                                                            | Message message  | Version: | 2.00 |
|                       | This event is raised when the API fails to send an important message. This  |                  |          |      |
|                       | applies to most of the function calls that change the state of the device.  |                  |          |      |
|                       | The message parameter defines the message that failed to be sent.           |                  |          |      |
|                       | Recommended Action: Host should reattempt the command that failed. If       |                  |          |      |
|                       | the command continues to fail, the host should enter an error condition.    |                  |          |      |
| STACKED               | Parameter Data :                                                            | none             | Version: | 1.00 |
|                       | Deprecated (since V3.50).                                                   |                  |          |      |
|                       | Recommend to use STACKED_WITH_DOC_INFO event below.                         |                  |          |      |
|                       | Sent when a document has been stacked.                                      |                  |          |      |
|                       | Recommended Action: Host should issue credit for the stacked document.      |                  |          |      |
| STACKED_WITH_DOC_INFO | Parameter Data:                                                             | StackedEventArgs | Version: | 3.50 |
|                       | A new STACKED event added since V3.50. This new event has Document          |                  |          |      |
|                       | type (bill, barcode or coupon) and value as the event argument.             |                  |          |      |
|                       | Any time we need to send a STACKED event, we send this STACKED (with        |                  |          |      |
|                       | value) at the same time. You only need to handle one of them. And this      |                  |          |      |
|                       | new event is recommended.                                                   |                  |          |      |
|                       | Sent when a document has been stacked.                                      |                  |          |      |
|                       | Recommended Action: Host should issue credit for the stacked document.      |                  |          |      |
| STACKER_FULL          | Parameter Data :                                                            | none             | Version: | 1.00 |
|                       | Event is raised when the device can no longer accept notes due to the       |                  |          |      |
|                       | cashbox becoming full.                                                      |                  |          |      |
|                       | Recommended Action: Host should enter an error condition.                   |                  |          |      |
| STACKER_FULL_CLEARED  | Parameter Data :                                                            | none             | Version: | 2.00 |
|                       | Signals when a cashbox full event has been cleared.                         |                  |          |      |
|                       | Recommended Action: Host can resume normal operations                       |                  |          |      |
| STALL_CLEARED         | Parameter Data :                                                            | none             | Version: | 1.00 |
|                       | This event is sent when the bill acceptor stall is cleared after operator   |                  |          |      |
|                       | intervention. The error condition is cleared and the application can        |                  |          |      |
|                       | proceed.                                                                    |                  |          |      |
|                       | Recommended Action: Host can resume normal operations                       |                  |          |      |
| STALL_DETECTED        | Parameter Data :                                                            | none             | Version: | 1.00 |
|                       | This event is sent when the bill acceptor becomes stalled after an anti-jam |                  |          |      |
|                       | effort. The bill acceptor requires attention to resolve the jam.            |                  |          |      |
|                       | Recommended Action: Host should enter an error condition.                   |                  |          |      |

# 4 M/POST Functional Operations

The following section outlines what the host application can expect from the API during operations. It divides the functionality into 3 sections. The first covers the operations while not processing any notes (currency). The second describes the operations while accepting notes and finally, the third covers the exceptional situations like errors and jams.

## 4.1 Non-Document handling

Describes the operations of M/POST when it is not accepting currency.

### 4.1.1 Connect/Disconnect

The following behavior can be expected when opening and closing a connection to a device.

When connecting to a powered device for the first time, there will be a total of 3 or 4 events sent from the API depending on the device that is connected.

- POWER\_UP This will be the first event. It informs the host that the device is performing its initialization routine.
- CONNECTED The host is now connected to the device and can perform some operations. The device is still in power up mode and will not be ready to accept currency.
- STACKED (Deprecated!) Will be a no-value stacked event. This is part of the power up tests
  that ensure the unit is operating correctly. This message is only sent by SC devices (Including
  Stackerless) and meant to inform the host that the stacking mechanism is clear and fully
  functional. The Series 2000 does not send this message.
- STACKED\_WITH\_DOC\_INFO A new STACKED event with document type and value as event argument. This is part of the power up tests that ensure the unit is operating correctly. This message is only sent by SC devices (Including Stackerless) and meant to inform the host that the stacking mechanism is clear and fully functional. The Series 2000 does not send this message.
- POWER UP COMPLETE The device is now fully operational and ready to accept currency.

Note: If there is no cashbox attached, the API will not report the STACKED event and instead, it will issue the CASHBOX\_REMOVED event after the POWER\_UP\_COMPLETE event.

Please note: Since V3.50, there will be two STACKED events, one without document information, one with Document type and value information as argument. Please handle only ONE and the new event of STACKED\_WITH\_DOC\_INFO is recommended.

If the device has previously communicated with the API without losing power, it will not enter its power up routine and the host can assume full operations once the CONNECTED event is received.

# 4.1.2 Connect/Disconnect Diagram

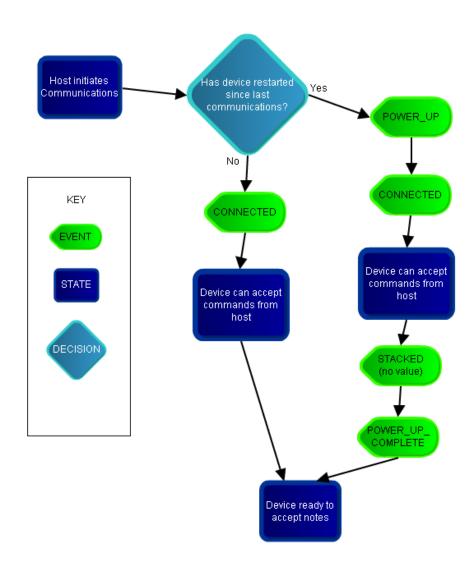

### 4.1.3 Power/Communication Loss

This section outlines the expected behavior of the API when the unit looses power during communications. This assumes the host and API remain active and only the device loses power/communications.

The following assumes the default communications timeout of 30 seconds. See Acceptor Properties – Details for the DisconnectTimeout Property on how to change this value.

If the device does not communicate with the API for a set period of time (30 seconds default), the API will issue a DISCONNECTED event but will continue to attempt to reestablish communications with the device automatically. If the API can re-gain communications, it will receive the following events depending on the reason for the communication loss:

- If the device did not lose power and only communications were disrupted, the host will receive only the CONNECTED event.
- If the device lost power and power is reapplied, the host can expect the 5 events listed (3 for series 2000) for connecting to a device for the first time: POWER\_UP, CONNECTED, STACKED novalue (Deprecated. SC devices only), STACKED\_WITH\_DOC\_INFO (New event. SC devices only) and POWER\_UP\_COMPLETE.

## 4.1.3.1 Reset during communications:

If the host requested a reset or the power was lost for only a short period of time (less than the disconnected timeout – The DISCONNECTED event was not raised), the unit will only issue the messages related to power up: POWER\_UP, STACKED (no doc info), STACKED\_WITH\_DOC\_INFO and POWER\_UP\_COMPLETE.

Warning – If the disconnect timeout is set too low, the host may receive the DISCONNECTED and CONNECTED event during a reset.

# 4.1.4 Power/Communication Loss Diagram

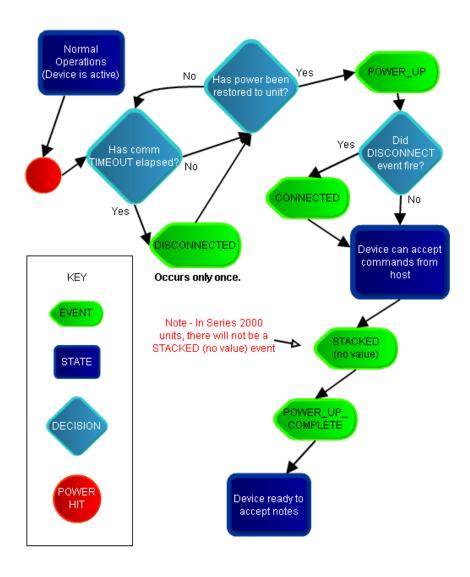

## 4.2 Document handling

This section describes the operations of M/POST while the device is accepting currency.

Note – During any of these scenarios, if the device supports the "Note Retrieved" functionality, the NOTE\_RETRIEVED event will be issued once the user removes a note from the mouth of the bill acceptor. This event will occur after the associated REJECTED / RETURNED event. This feature is supported on newer software versions for the SC family of devices.

It is also important to note that if the "AutoStack" property is set, no ESCROW event will be raised. This setting is not recommended if the host intends to save the note values in order to handle power up policies properly.

### 4.2.1 Terminology Explanation

In many of the diagrams, there is a concept of a "Stacked (no value)" and a "Stacked (with value)." This is a reference to how the actual device reports credit to the MPOST API. The idea is that "value" is in reference to actually currency and the only time a banknote is not reported with its correct value is during some power up conditions. Barcodes will always be referenced as "no value" however; their numeric value can be retrieved from the Barcode property.

#### 4.2.2 Recommended Logic for Handling Notes

The following is a step by step recommendation for general document processing logic that should be implemented by the host application. This logic provides the best way to ensure there are no discrepancies between the host's count of the notes and the physical count of the money at the end of the day.

- User inserts a document and it reaches escrow
- Host views the DocumentType Property to determine which kind of document it is.
- Host retrieves the correct object based on document type (Bill, Barcode, or Coupon)
- If the host decides to stack this document, the associated value should be stored in non-volatile memory (in case of system wide power loss). This is essential for Pup-A and not as important for Pup-B (See

- Power-Up Handling for further information on the power up policies available)
- Host should wait for the "Stacked" or "Stacked With Doc Info" event.
- Host should confirm the document type and value are the same as when the document was at escrow. (Note that the value can be lost by the device if there was a power loss. This is the importance of the host maintaining the value when the document was at escrow)
- Once this occurs, the host can issue credit for that document and clear the current cache.

NOTE – The MPOST 'Bill' Object should only be retrieved immediately after an escrow or stacked event; its value could be unexpectedly reset at any future time.

### **4.2.3** Normal Operations

### 4.2.3.1 Valid currency

If the user inserts a valid note, the API will change its device state from *idling* to *accepting*. Once the note reaches the escrow position, the device will enter the *escrow* state and issue an ESCROW event if the "AutoStack" property is not set. If the "AutoStack" property is set, the API will auto-accept the note, otherwise the API will wait for the host to issue either escrowStack() or escrowReturn(). If the note is to be stacked, the device will enter the *stacking* state. The host can expect the STACKED (with correct value) to be issued once the note is secured. (Warning – with Stackerless units, it is possible for the note to be rejected even after an escrowStack() message is requested by the host). <u>It is important that the host software only issue credit after the STACKED (or STACKED\_WITH\_DOC\_INFO) event has been received.</u>

If the host requests the note to be returned, the device will enter the *returning* state and the RETURNED event will be sent from the API once the note has been returned to the user.

#### 4.2.3.2 Invalid Document

If the user inserts an invalid document or the currency is not able to be recognized by the device, the unit will issue a REJECTED event. There will not be an ESCROW event.

### 4.2.4 Normal Operations - Document Handling Diagram

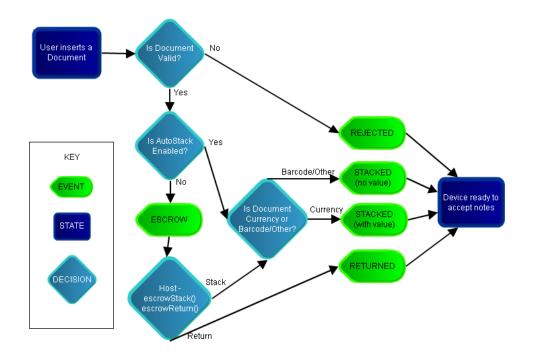

#### 4.2.5 Power-Up Handling

The following section outlines how the SC devices handle situations where the power is lost while processing a note. Series 2000 units do not follow this convention. It will simply return any document that has not been stacked and it will not issue any rejected event.

The POWER\_UP, STACKED (no value), STACKED\_WITH\_DOC\_INFO and POWER\_UP\_COMPLETE events will be raised during all power up scenarios unless otherwise mentioned. Also, if the power is out for greater than the disconnect timeout, the DISCONNECTED and CONNECTED events will occur as expected. CONNECTED will occur after POWER\_UP but before any other event.

If the device loses power while it is accepting a valid currency, the API can act differently depending on the location and status of the note as well as the Power Up Policy that was defined when the connection was established with the API (policy A, B or C)

Series 2000 devices do not support this advanced control over the document at power up. These devices will return the note during any unexpected case involving power hits or extended communications loss.

### 4.2.5.1 Description of Power Up Policies

The power up policies are settings that govern how the unit will handle exceptional cases during power up. The main purpose of these policies is to ensure notes are handled as expected if the power is lost while processing one. If there is any confusion to these policies, Pup-A is the recommended default policy. The behavior of the policies is explained in more detailed in the following sections, but here a quick overview of the intent behind them:

- Pup-A is designed for the highest "acceptance." The host needs to maintain the value of the
  note after the escrow position and the unit will leave it up to the host to accept/reject any
  document at the escrow position.
- Pup-B and C are designed for higher security. The units will go out of service is the note is at a specified position and will not give the host the chance to process this document.

#### 4.2.5.2 Loss of power while accepting a note (Pre-Escrow)

Device did not reach *escrow* position. If no ESCROW event has occurred, the device will reject the note and issue a REJECTED event. The REJECTED event will occur after the POWER\_UP event but before the STACKED (no value) and STACKED\_WITH\_DOC\_INFO events.

### 4.2.5.3 Loss of power while device has a note in escrow

If the unit was in the *escrow* state (host would receive an ESCROW event if "AutoStack" was set to false) and power was lost before a decision was issued to the device (escrowStack() or escrowReturn()) the API will act according to the power up policy:

- A The device will issue a PUP\_ESCROW event with no value. (It reports "no value" in Policy A. It is up to the host to track the value of the document for the purpose of power up handling) The API will wait for either escrowStack() or escrowReturn(). The autoStack property does not handle this situation so the host must make a call to one of these functions. If the API is told to stack the note, the STACKED and STACKED\_WITH\_DOC\_INFO event will be raised but still contain "no value". If the API is told to return the document, the RETURNED event will fire followed by the STACKED and STACKED\_WITH\_DOC\_INFO (contains no value) as part of the power up routine. Finally, in both situations, the POWER\_UP\_COMPLETE will be raised once the device is ready to resume normal operations.
- B The device will issue a FAILURE\_DETECTED event. No STACKED and STACKED\_WITH\_DOC\_INF event will fire. This requires an operator to physically remove the note.
- C Same as policy "B."

### 4.2.5.4 Loss of power while device is stacking a valid document (Post-Escrow)

This scenario is independent of the "AutoStack" property. It assumes the note has been told to stack. All three policies (A, B and C) have similar behavior but differ slightly in the reporting.

- A No special events or change in their order. The STACKED events that occur during power up are used to signal when the note has been secured. It will still be reported as "no value" therefore it is best for the host to track the document value when it was at escrow so it can be accounted for properly. (This is why "AutoStack" is not recommended)
- B Same flow of events however the correct value will be retrievable after the STACKED events.
- C Same as policy "A."

#### 4.2.5.5 Loss of power while returning a note

If the device is told the return the note and then the power is lost before the note is returned, the API will issue a REJECTED event in place of the expected RETURNED event and no STACKED will be issued during power up.

# 4.2.6 Power-Up - Document Handling Diagrams

## 4.2.6.1 Power-Up Policy A

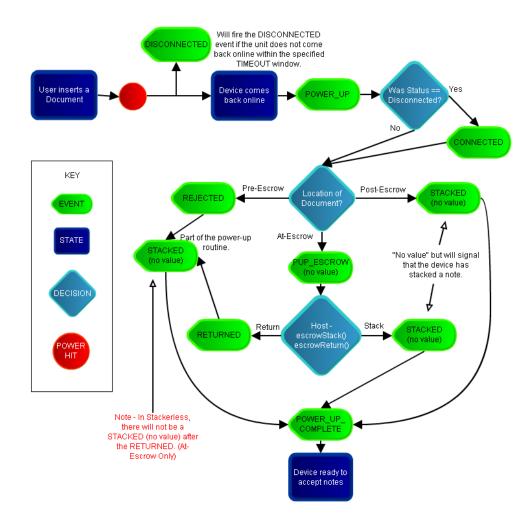

# 4.2.6.2 Power-Up Policy B

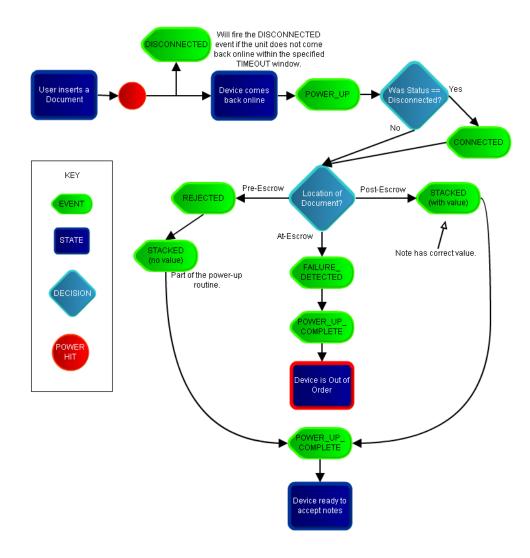

# 4.2.6.3 Power-Up Policy c

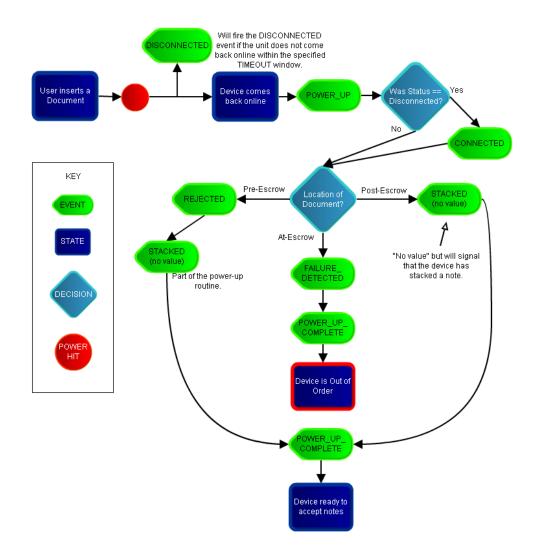

#### 4.2.7 Communications loss during note acceptance

If the communication loss exceeds the disconnect timeout, the DISCONNECTED event will be raised and the CONNECTED event will be raised once communications are re-established. In this situation, the CONNECTED event will always be the first event after a DISCONNECTED event. Although it is not recommended, the following scenarios also apply to situations where the API is told to close/open while processing notes.

If the note has not reached the escrow position, when communications are re-established, the API will issue the ESCROWED event with the correct note value. At this point, it is normal operations. If the "AutoStack" property is set, there will not be an ESCROW event and the API will immediately transition to the *stacking* state.

If communications are lost while the note is in escrow and the API fails to issue the escrowStack() or escrowReturn() function call, the ERROR\_ON\_SEND\_MESSAGE event will be raised. This should signal to the host to repeat the last operation as long as the device is connected. Note – if the "AutoStack" property was set to true and the device failed to send the stack message, it is up to the host to re-try this command.

If communications are lost after the device has been told to stack a valid note, the STACKED message (with correct value) will be issued once communications are re-established. The same behavior can be expected if returning a note: the RETURNED event will occur once communications resume.

Series 2000 devices do not support advanced control over the document after an extended communications loss. These devices will return any note that has not been stacked.

## 4.3 Exceptional Conditions

### 4.3.1 Jams

Jams can occur at any time. If the host receives a JAM\_DETECTED event, normal operations are suspended in the device. It will no longer accept notes until the jam is cleared. If the jam becomes clear, either due to user interaction or the device self clears on a power up, the JAM\_CLEARED event will be raised.

If the device is able to clear the jam by issuing a reset, expect a REJECTED event in addition to the JAM\_CLEARED event. The rejected event will not be raised if the user manually clears the jam (provided that the jam is visible by the user and does not require them to remove the bill acceptor).

The JAM\_CLEARED event will be raised during power up if the jam requires an operator to visit the machine and manually remove the jam by disconnecting the bill acceptor. Note that this JAM\_CLEARED event will only occur on power up if the API has not been shut down as well.

If the jam remains during a power loss or reset, the JAM\_DETECTED event will be re-raised during the power up procedure to ensure the host is informed of the status. It will also be resent after the CONNECTED event if communications are lost long enough to trigger the DISCONNECTED event.

#### 4.3.2 Failures

For the most part, failures require an operator to visit the machine in order to correct the problem. A FAILURE\_DETECTED event will be raised if the unit enters the failure condition.

If the failure is cleared and the API is not closed, the FAILURE\_CLEARED event will be raised.

If the failure remains during a power loss or reset, the FAILURE\_DETECTED event will be re-raised during the power up procedure to ensure the host is informed of the status. It will also be resent after the CONNECTED event if communications are lost long enough to trigger the DISCONNECTED event.

#### 4.3.3 Download Restart

A download restart is initiated by the device if a portion of the memory is corrupt. This is usually a result of a power loss during a previous attempt to flash new firmware to the unit. When this occurs, the host shall attempt to flash the last firmware sent to the unit.

#### 4.3.4 Stacker Full and other cashbox related events

A STACKER\_FULL event (aka Cashbox full) signals when the device is no longer accepting notes due to the cashbox becoming full. The cashbox must be removed and a new (empty one) replaced. This will cause the CASSETTE\_REMOVED and CASSETTE\_INSERTED events to fire. Once the new cashbox is inserted, the STACKER\_FULL\_CLEARED event will fire provided the new cassette is not full. If the new cassette is full, the STACKER\_FULL event will be sent again.

If the stacker full status remains during a power loss or reset, the STACKER\_FULL event will be re-raised during the power up procedure to ensure the host is informed of the status. It will also be resent after the CONNECTED event if communications are lost long enough to trigger the DISCONNECTED event.

A cassette inserted is the default status of a bill acceptor. If the cassette is ever missing, even on initial communications with the device, the CASSETTE\_REMOVED event will be raised.

## **5** M/POST Integration

The goal of this section is to provide information on getting started with developing using the M/POST Libraries.

## **5.1** Recommended Key Points

This is a short list of some the more important key points that recommended for the best performance.

- Do not use Auto-Stack. This property is more convenient but opens up the possibility of losing the value of a stacked note when dealing with a power up policy.
- Store data from an escrowed note in non-volatile memory. This way, if there is a system wide power loss, the correct value of a note being stacked can still retrieved by the host. This way there are no miscounts.
- Limit queries to when the device is idle. Some operations may require that the device not be accepting a note at that specific point in time, others may not require this. Either way, it is good practice to only query the device when it is in the IDLE state.
- Do not flood the device with too many synchronous messages. Some messages are specific in nature and force the device to deal with that message in favor of other messages related to its current state. This could result in delayed operations and even prevent the device from completing some operations. (The Series 2000 devices are especially susceptible to this)
- If using a "Session" approach in the host application, turning "EnableAcceptance" off is not instantaneous. The host application must assume that the device could start accepting a note within a short period of time before the next outbound message is sent to the device. The host needs to ensure the device is not processing a note before it closes its session. The "SpecifyEscrowTimeout" function can be beneficial in that it will tell the device to automatically return any notes that may have been inserted when the host has closed the MPOST API.

## **5.2 Event Thread Safety**

Since many of the events are raised by a background thread, it is important to make sure that the thread handling is conducted properly in order to prevent deadlock and inefficient code. As of version 2.30, all events are now completely thread-safe across all platforms. However, there would still be the need to invoke the event thread on the main thread in order to update GUI elements in the host application in a .NET scenario.

### 5.2.1 .NET

The .NET event handling should make use of the 'InvokeRequired' property of the hosts implementing class. The following code example depicts the proper use of this keyword:

```
private void HandleEscrowedEvent(object sender, EventArgs e)
{
    if (InvokeRequired)
    {
        BeginInvoke(EscrowedDelegate, new object[] { sender, e });
    }
    else
    {
        // Event handling goes here to update the GUI
    }
}
```

# 5.2.2 Java

As of V2.30, events are completely thread-safe. The host application can safely use the executing thread without the possibility of causing a deadlock situation.